# Lezione 12 Grafi

### Roberto Trani roberto.trani@di.unipi.it

Pagina web del corso http://didawiki.cli.di.unipi.it/doku.php/informatica/all-b/start

# Grafi

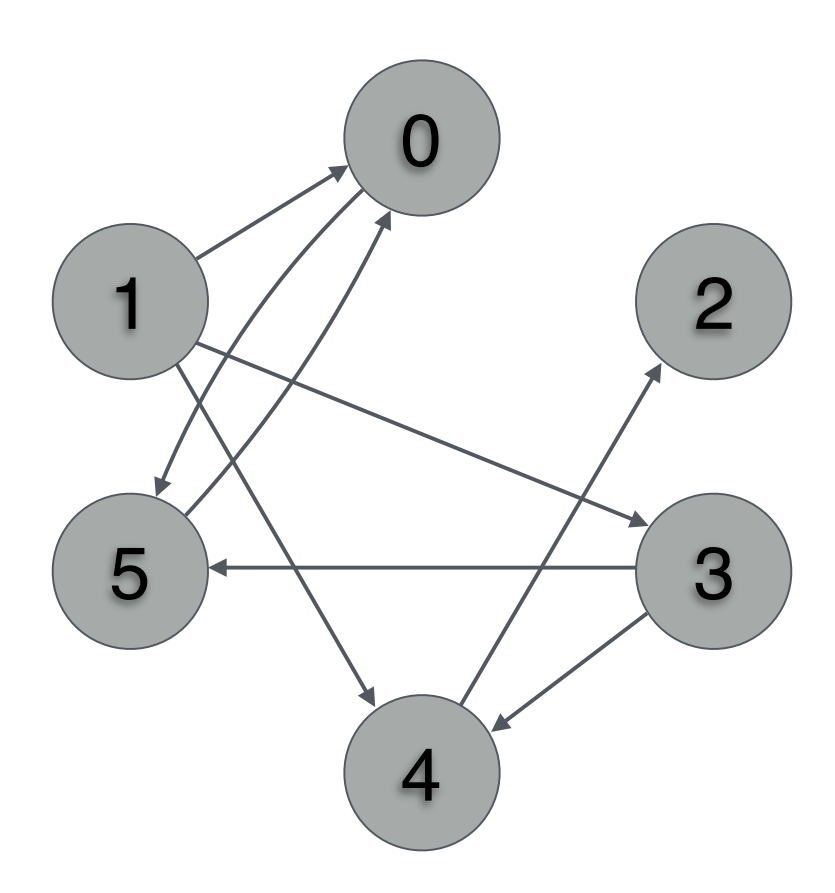

### Matrice di adiacenza

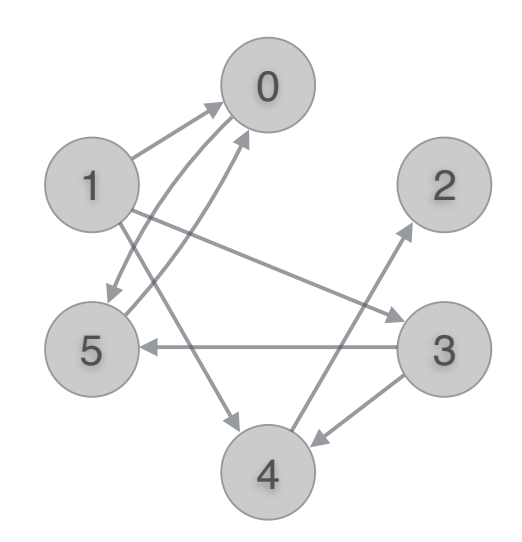

### Matrice di adiacenza

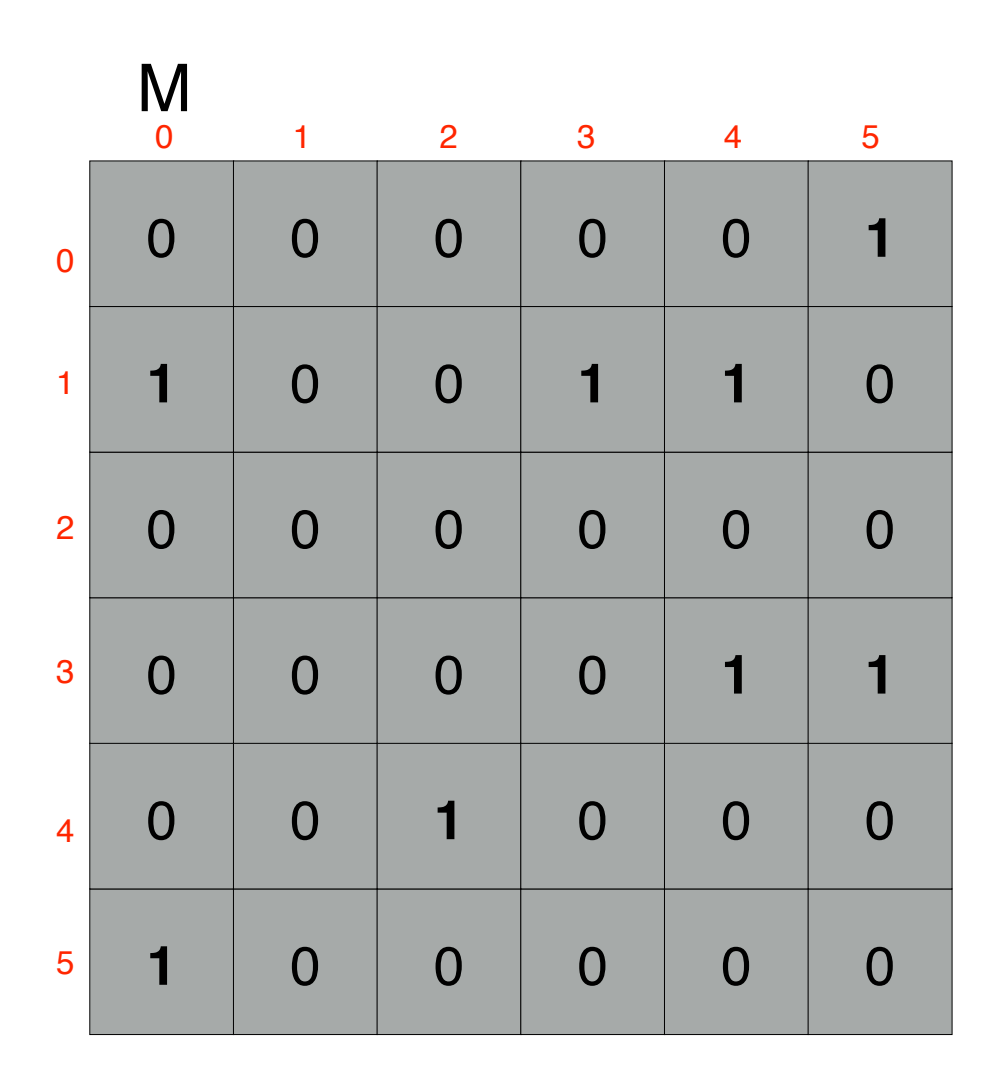

  $/$   $2$  

### Matrice di adiacenza

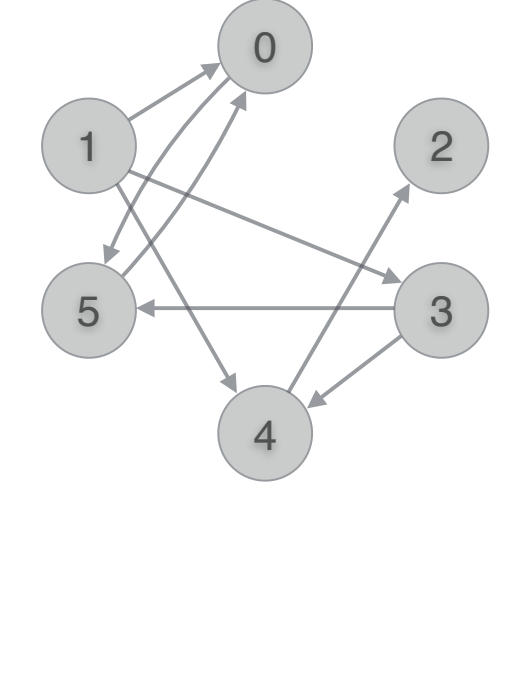

### M

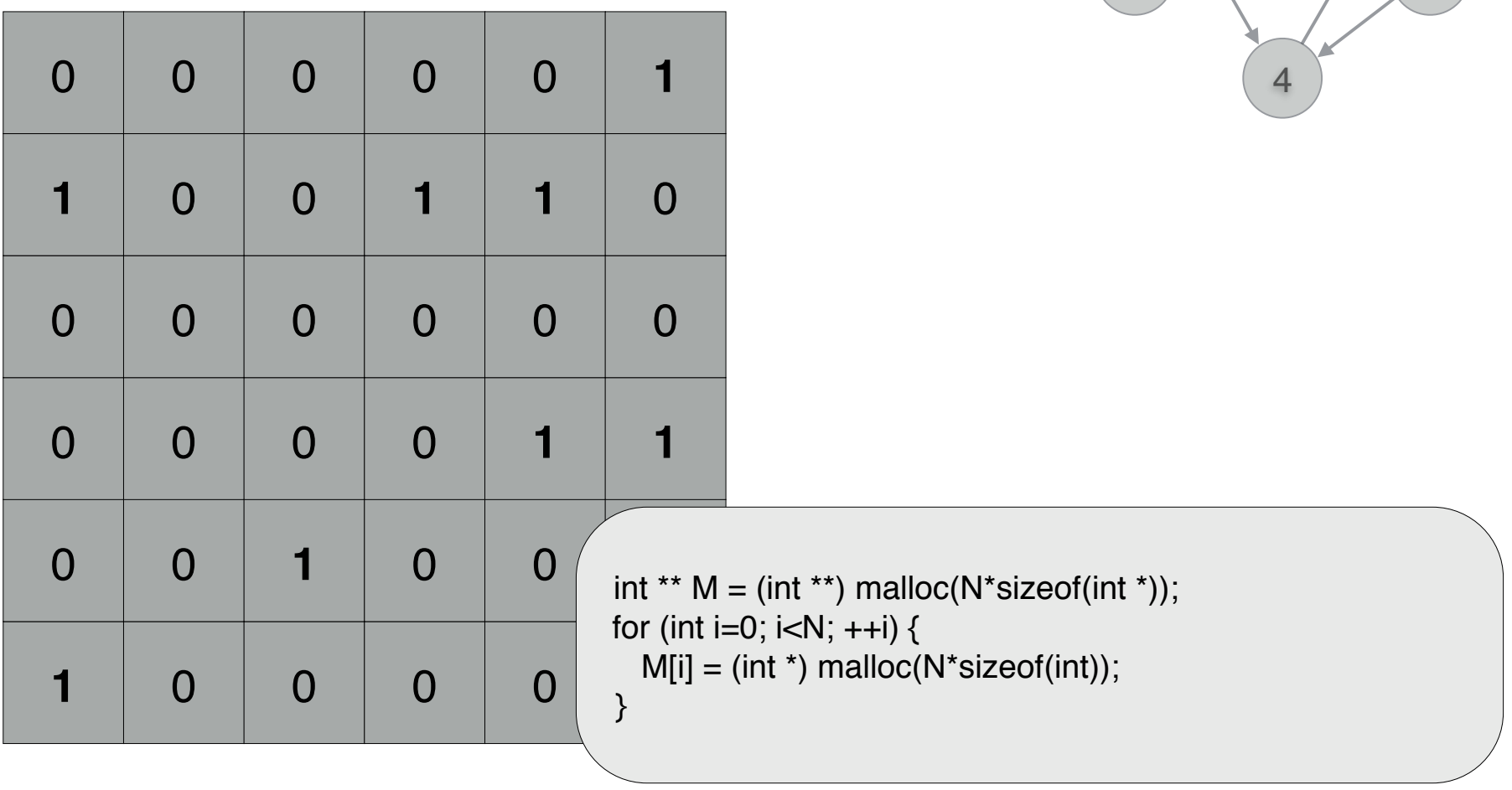

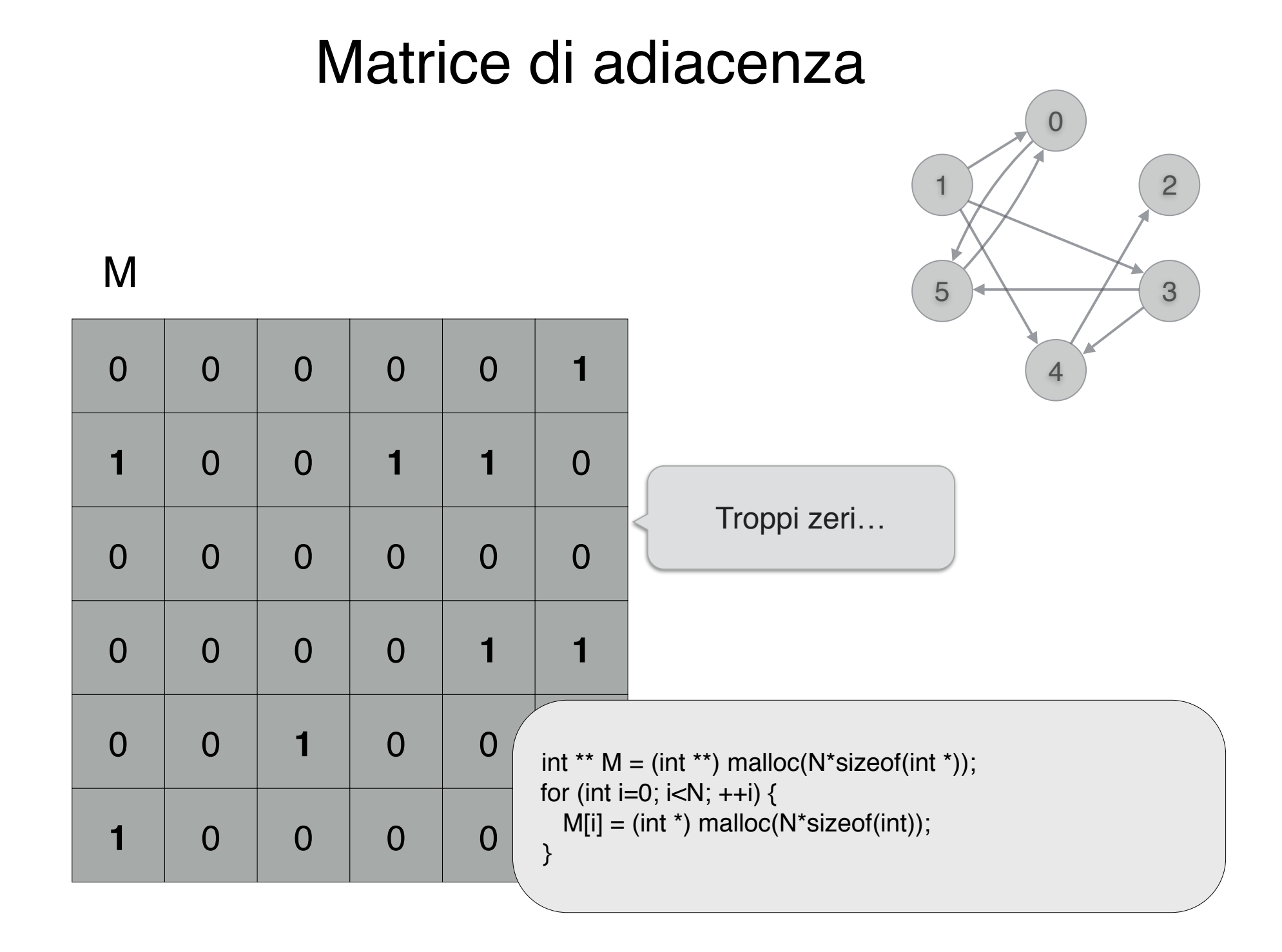

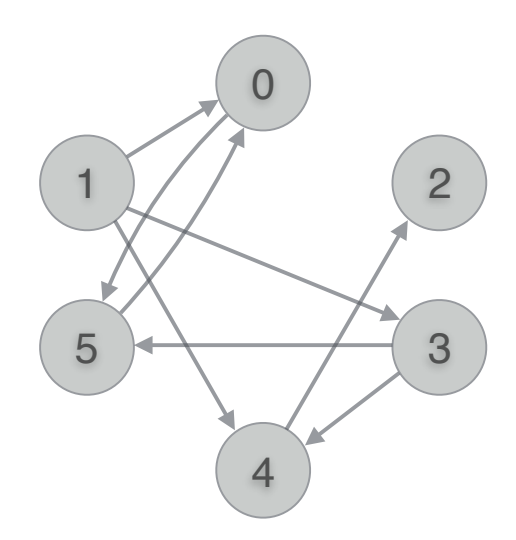

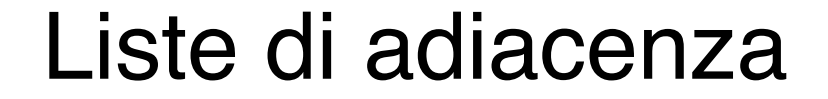

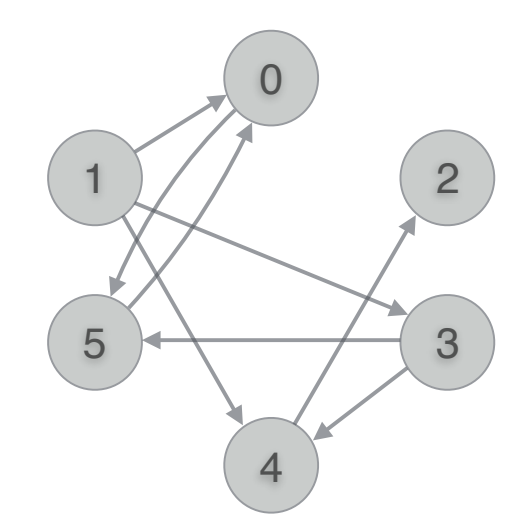

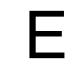

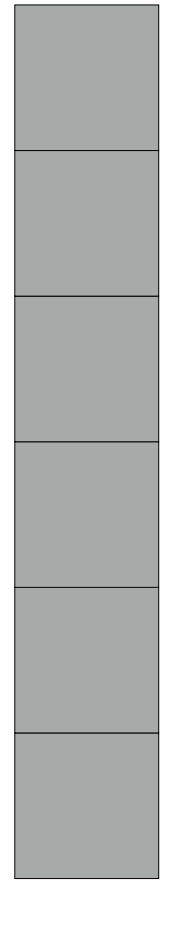

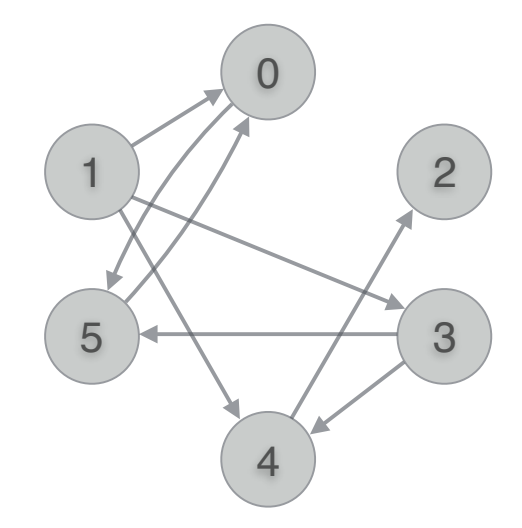

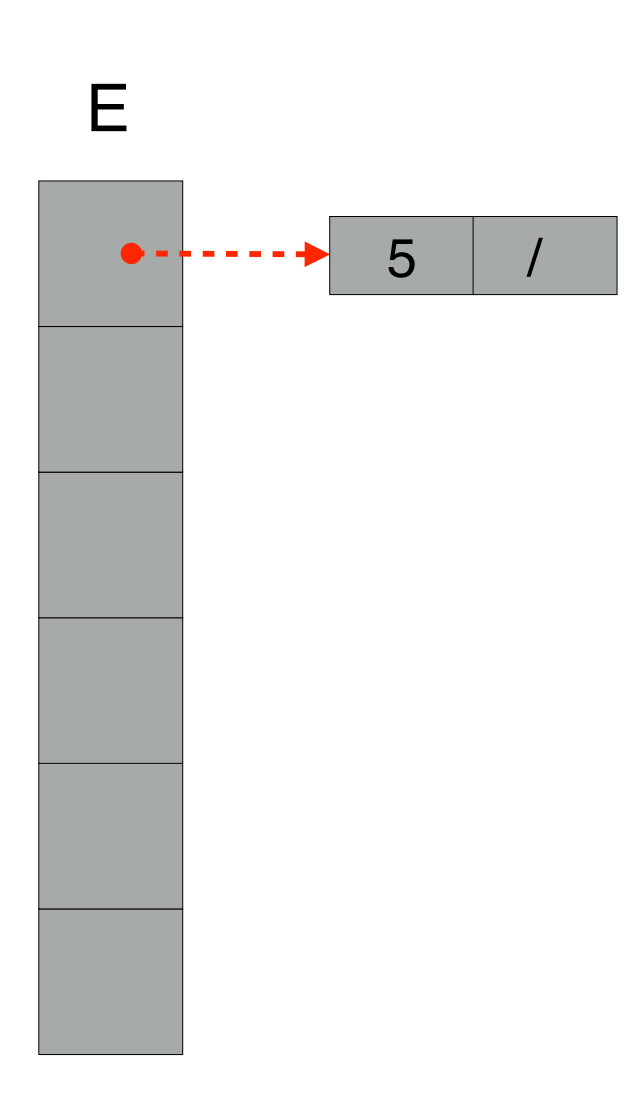

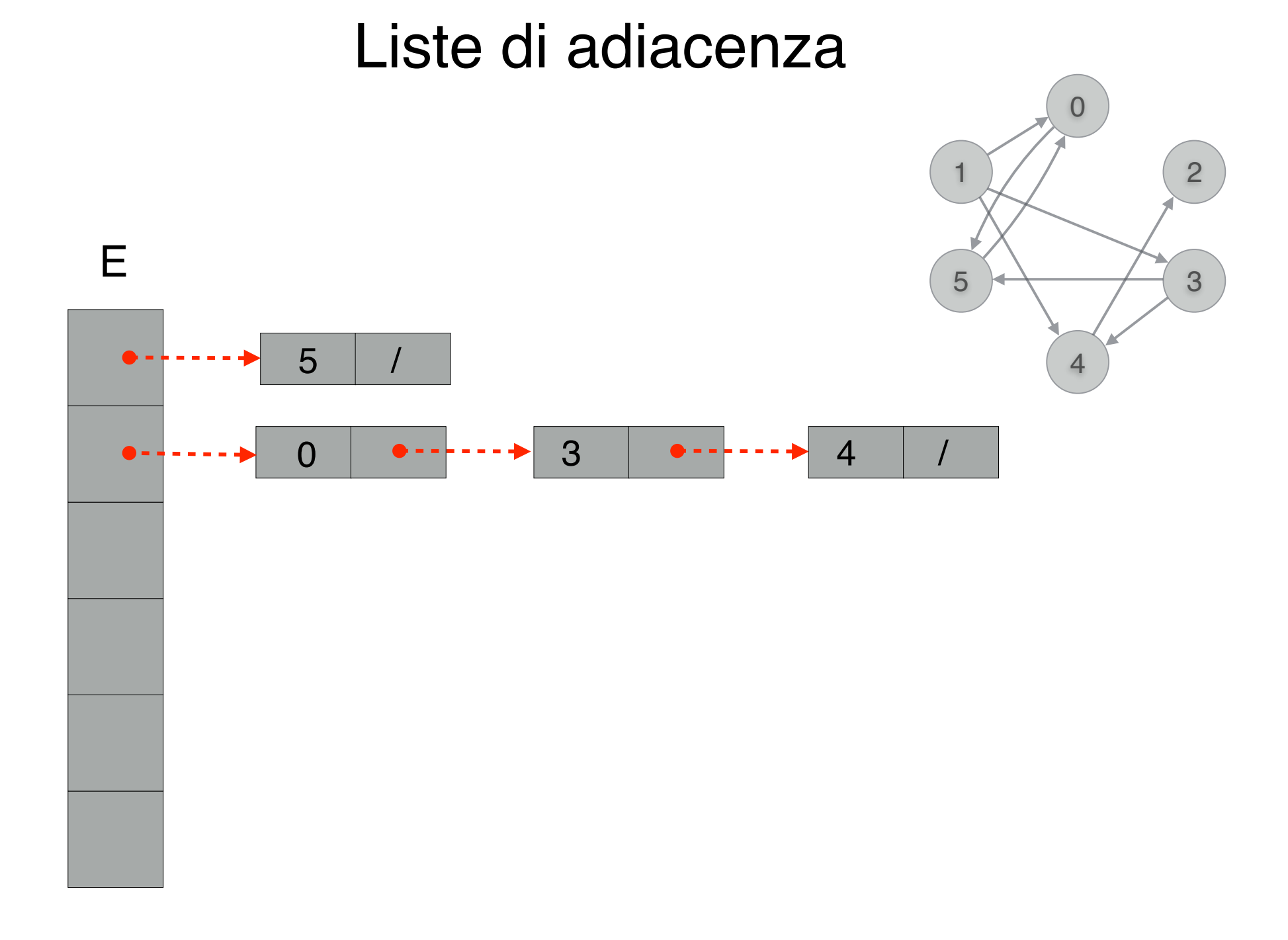

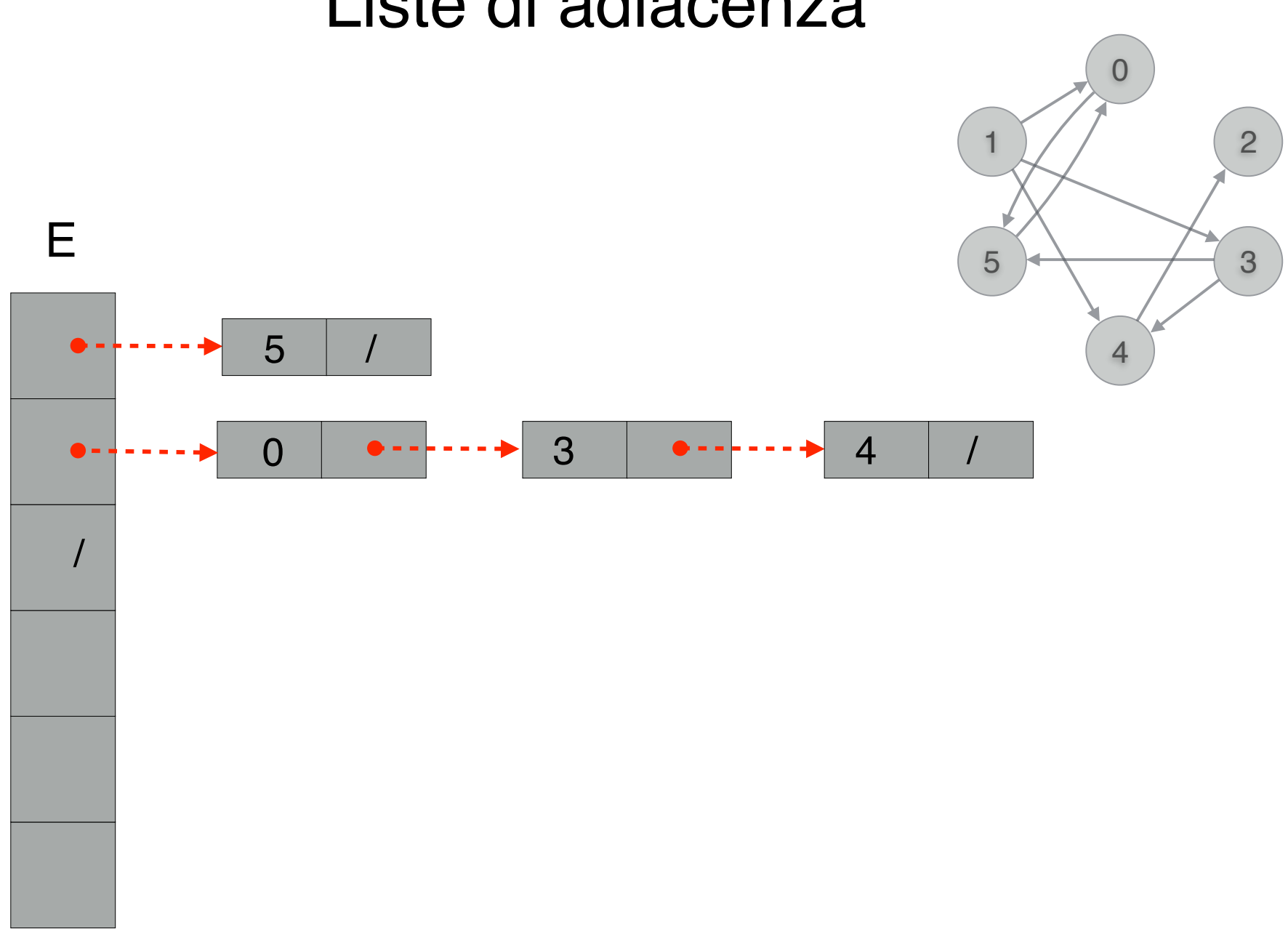

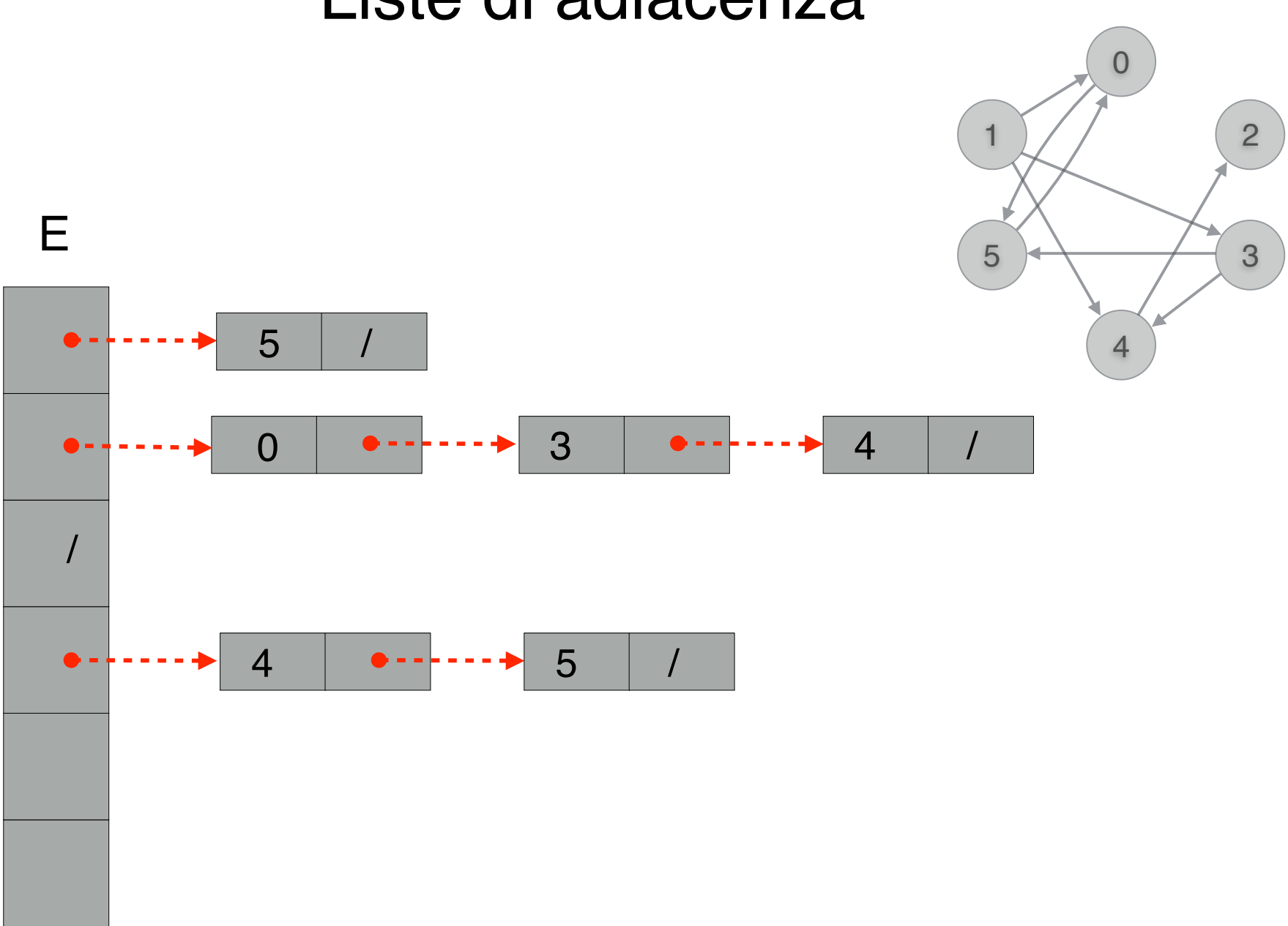

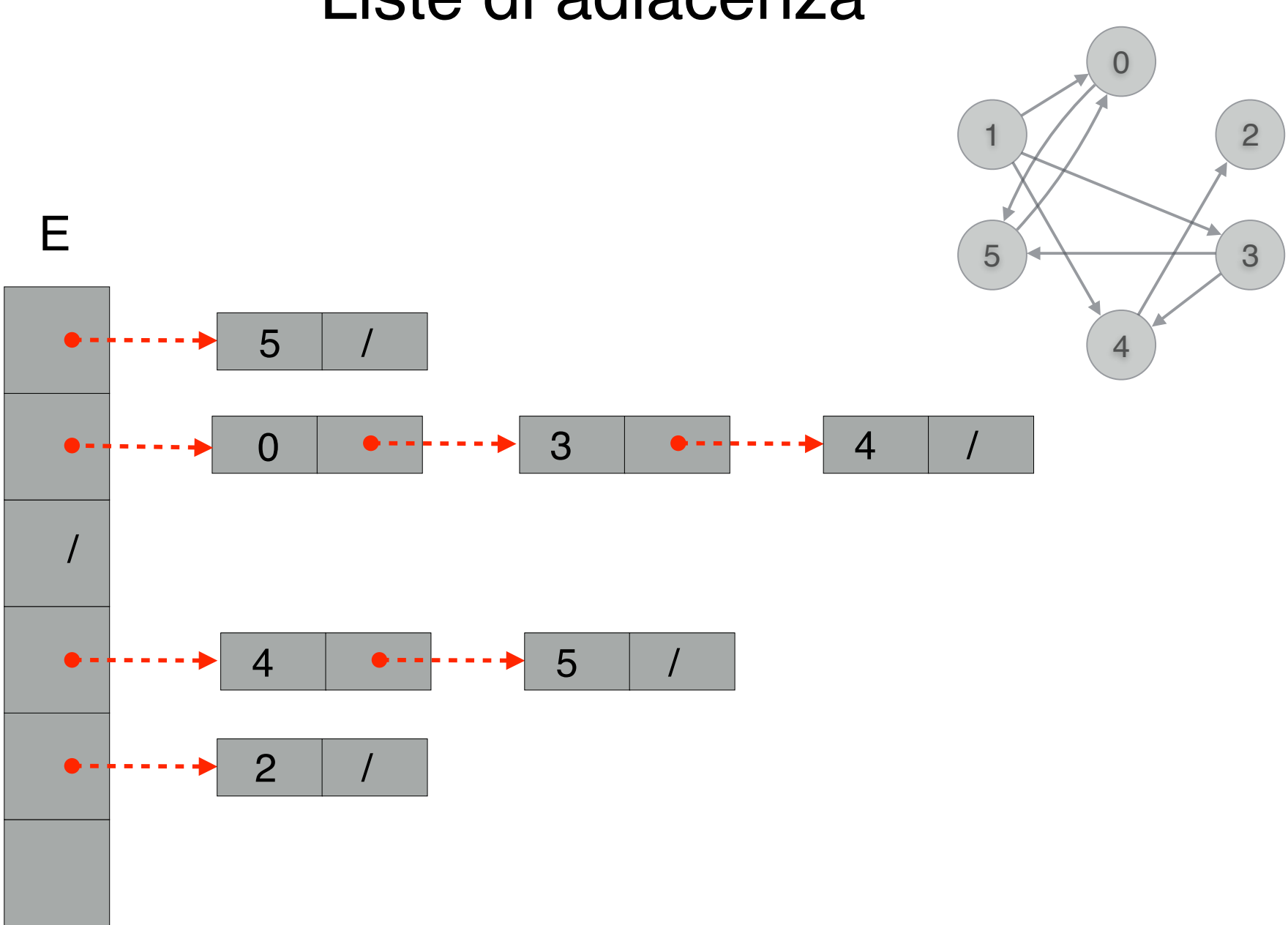

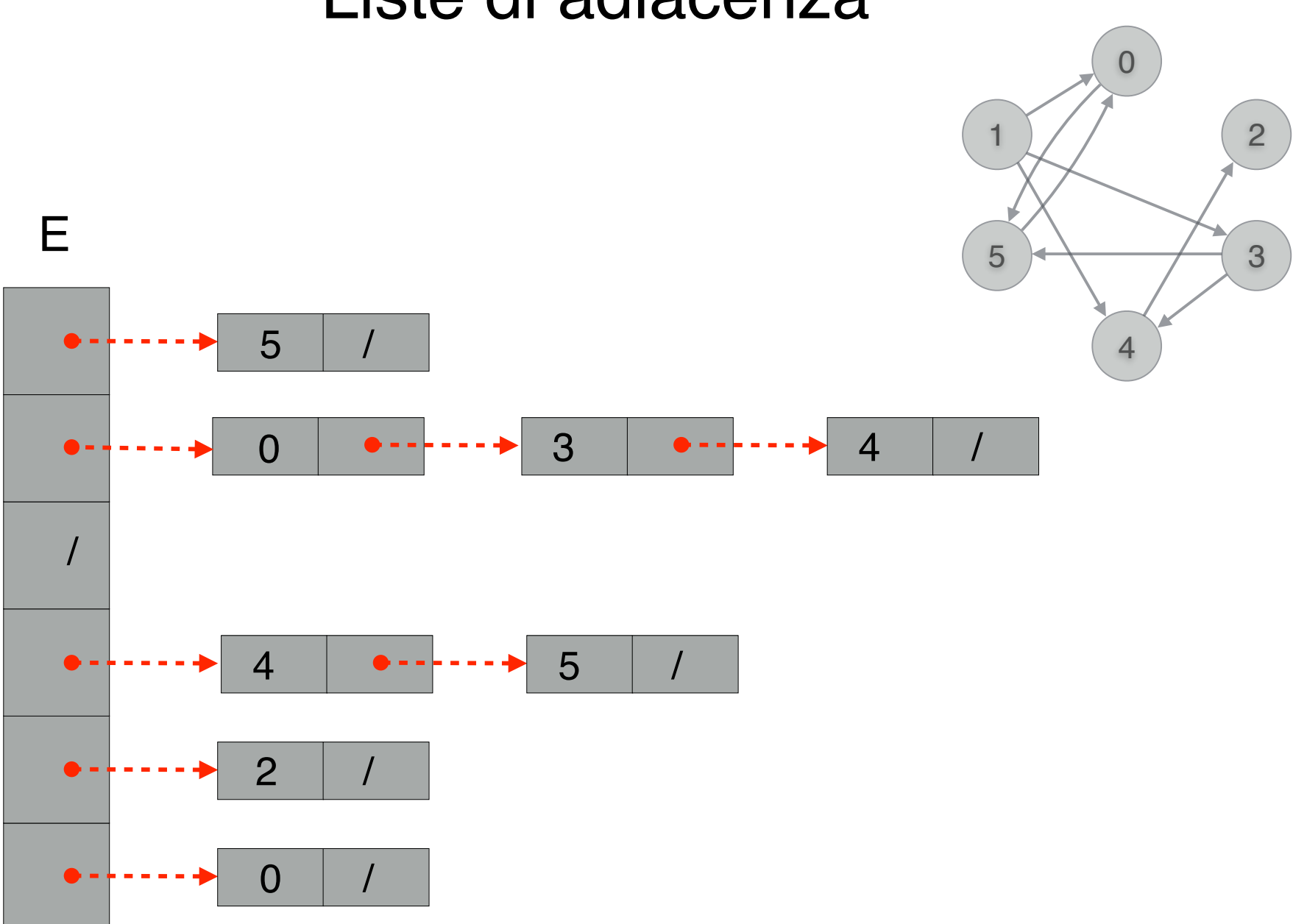

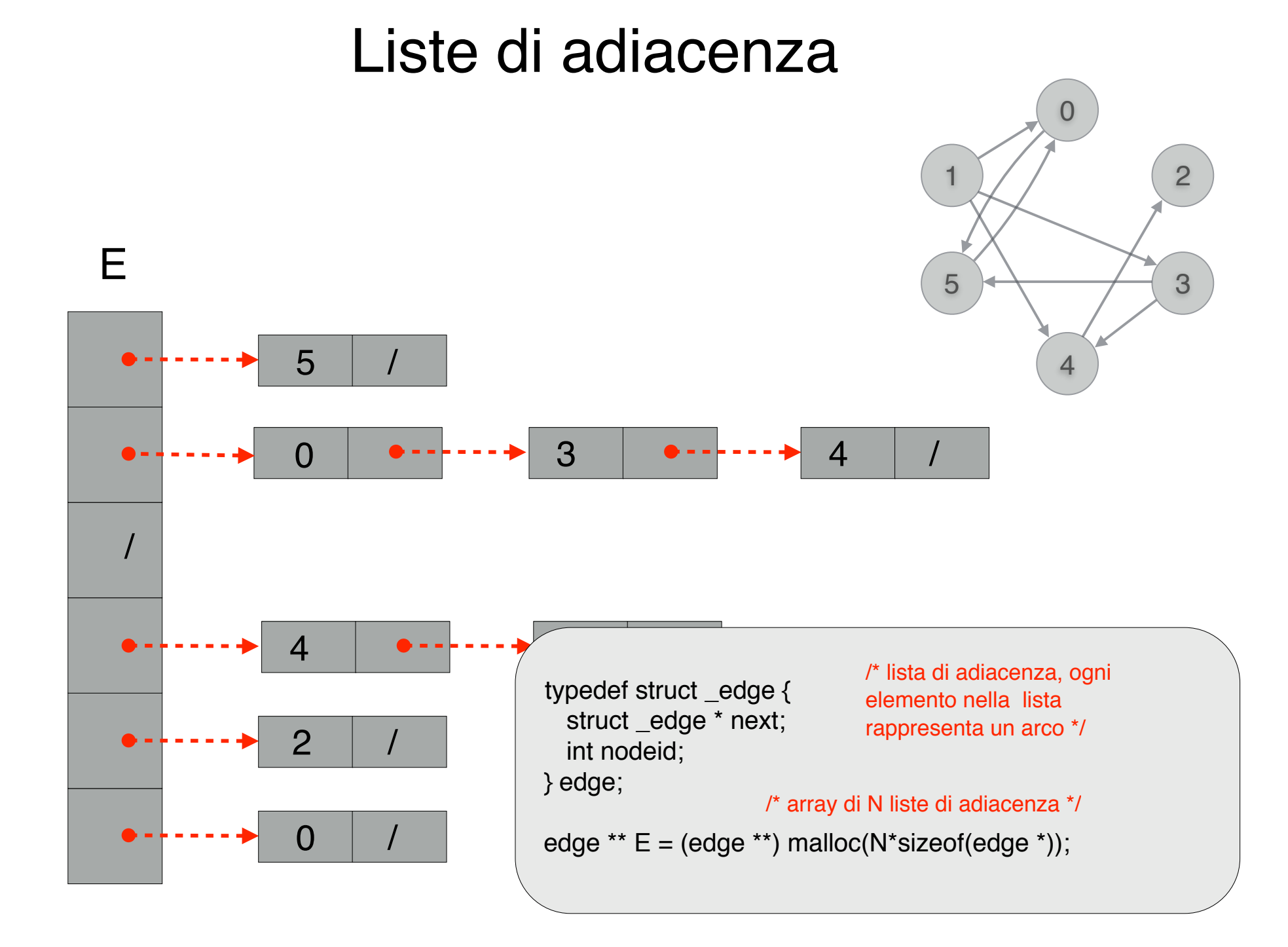

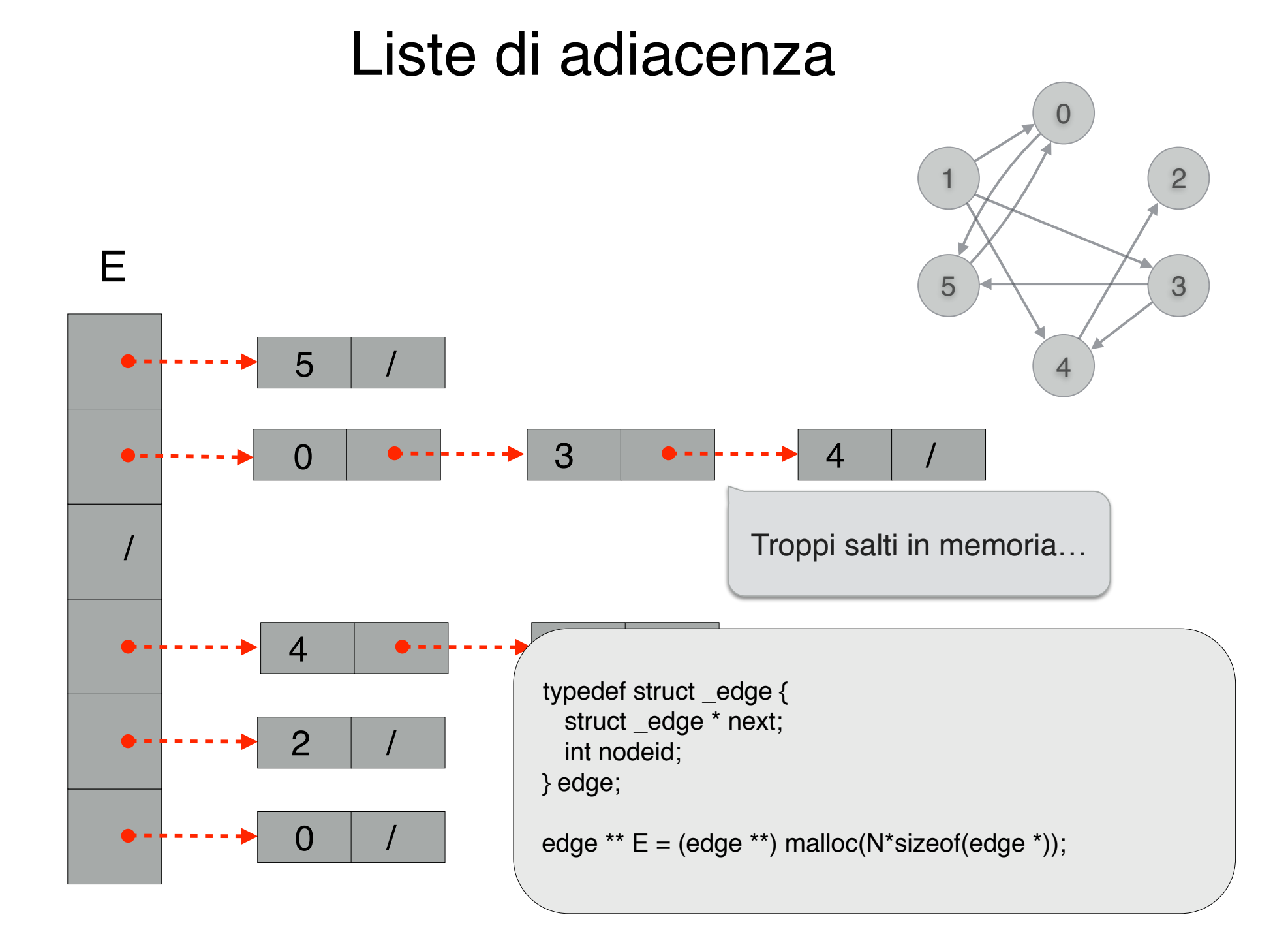

### Liste di adiacenza compatte

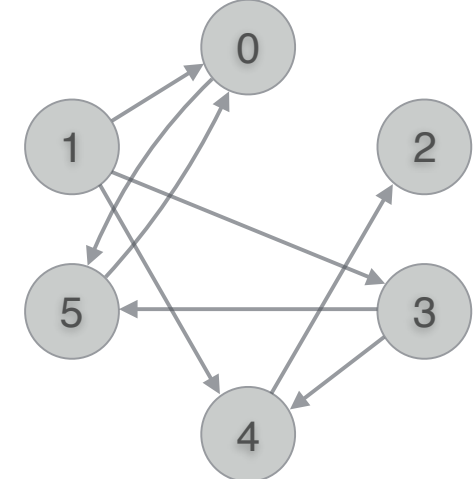

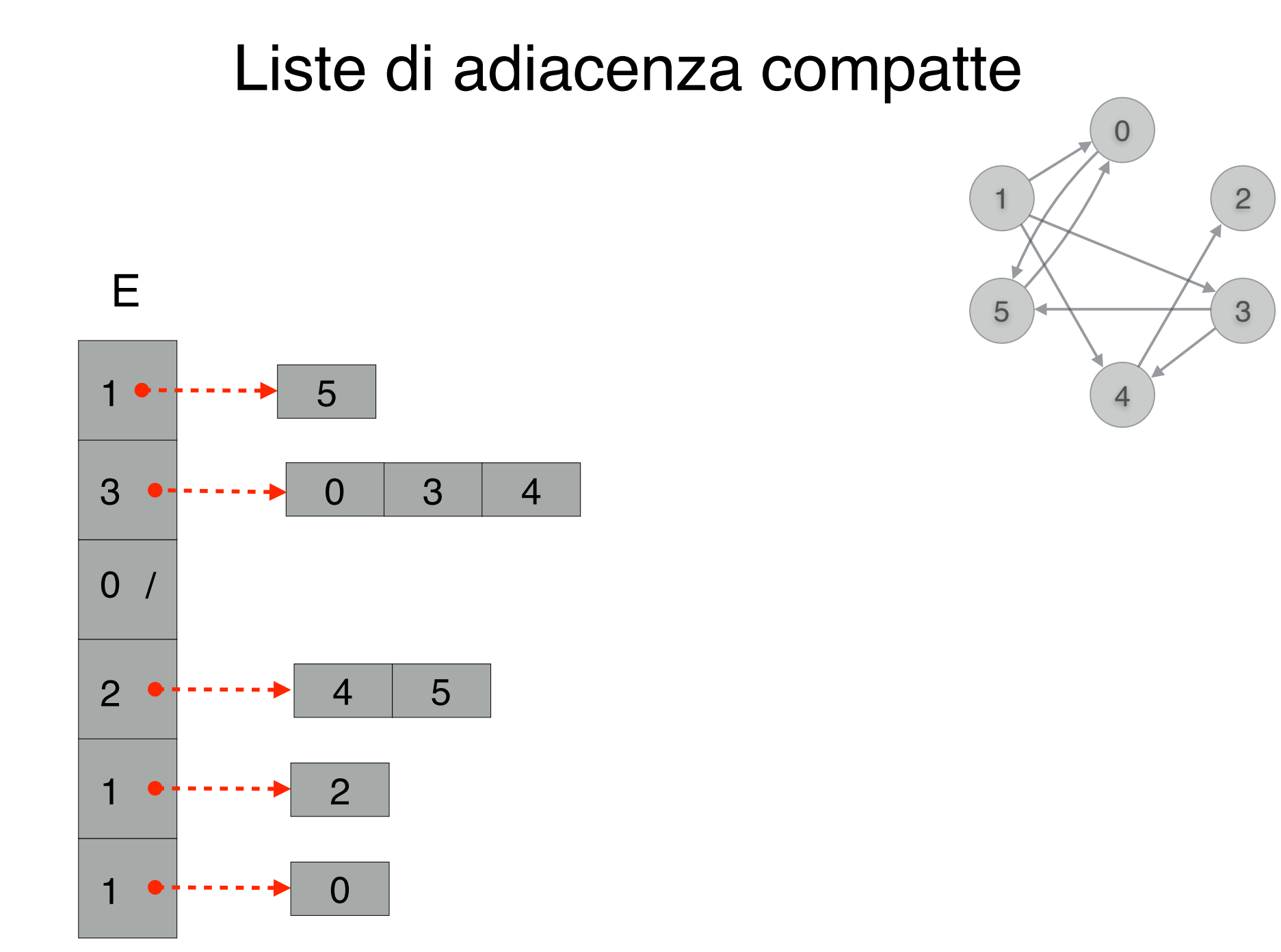

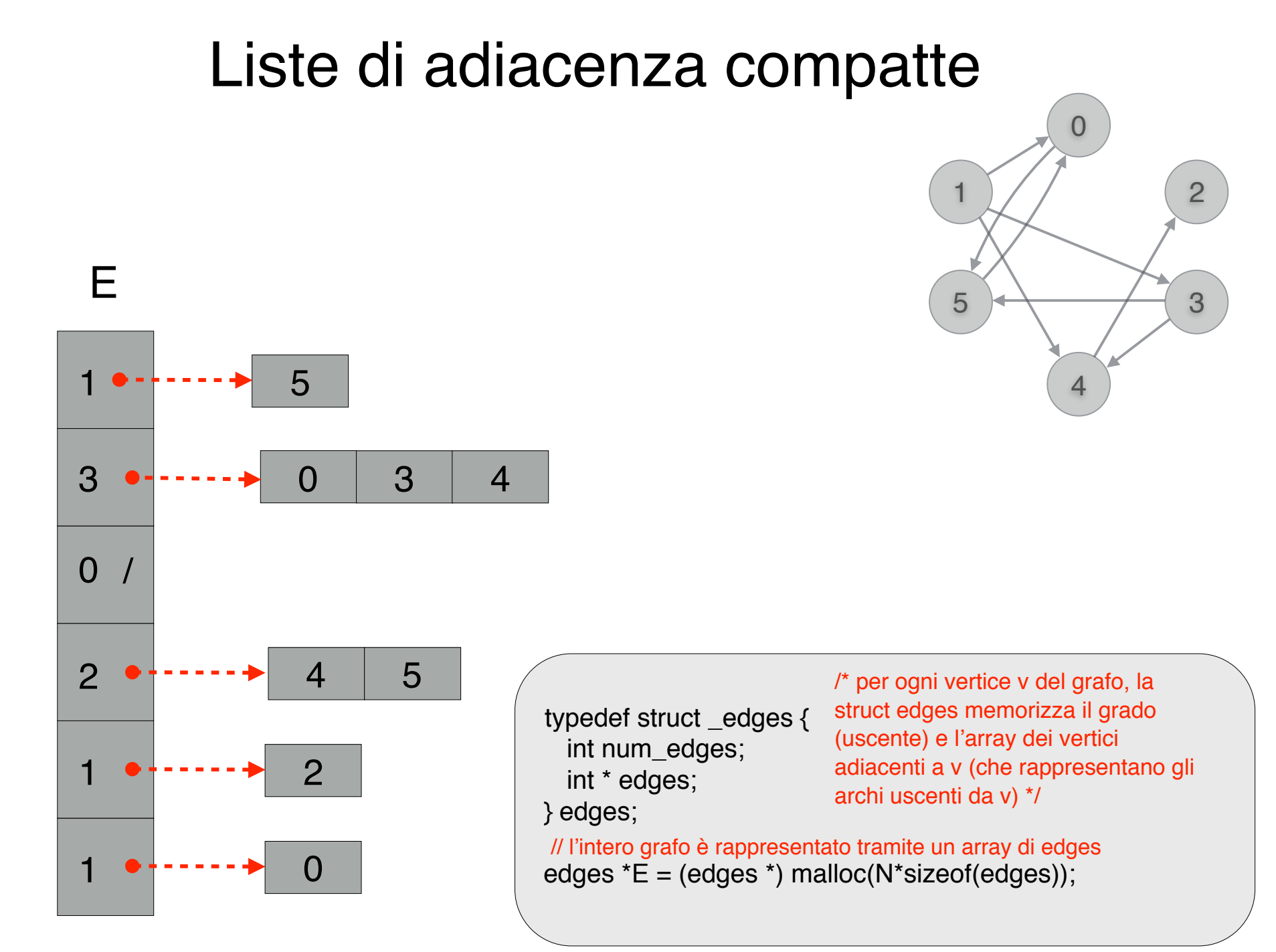

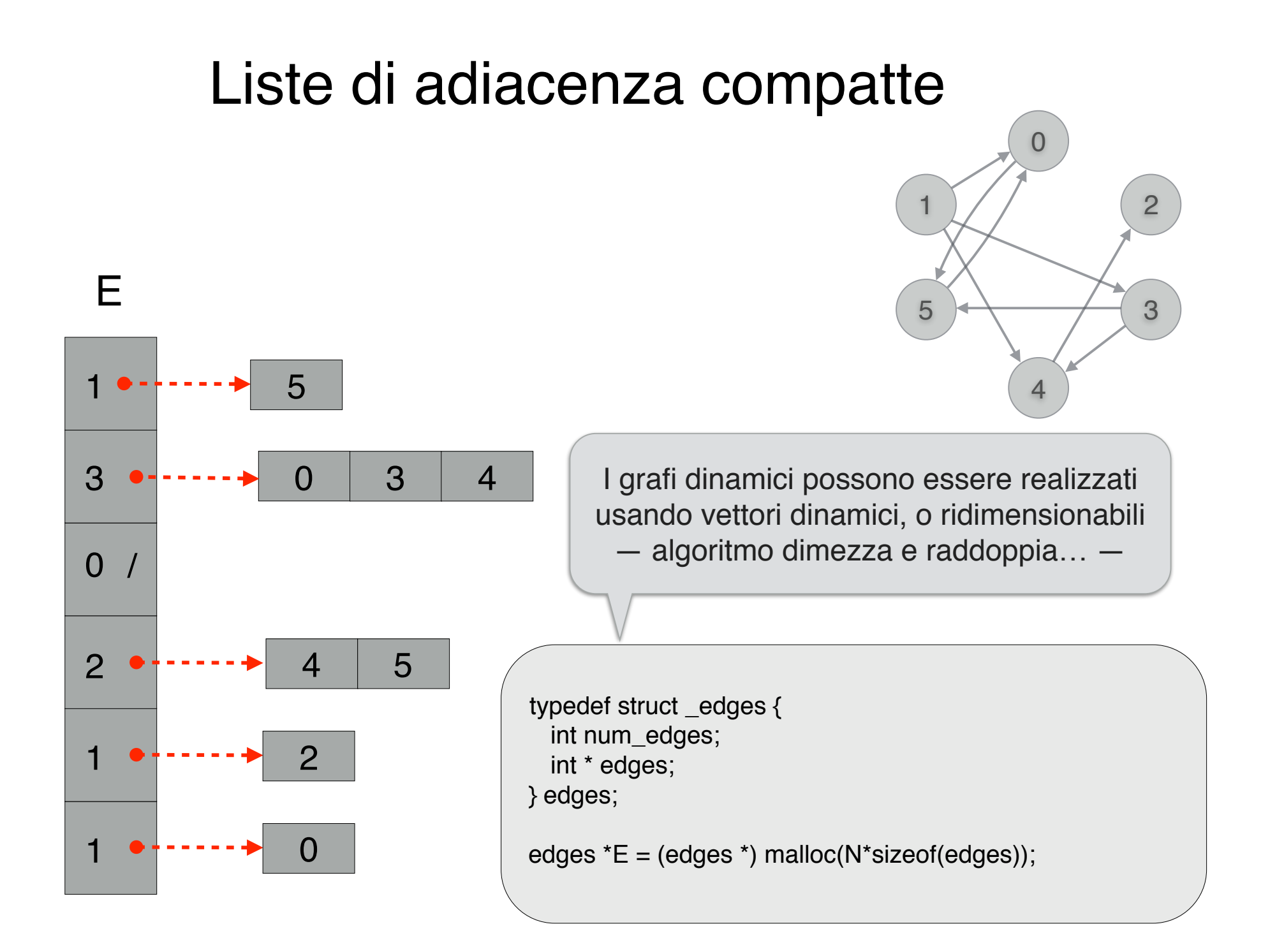

# Lettura grafo da input

Negli esercizi sarà richiesto di leggere un file avente il seguente formato:  $\mathcal{L}^{\text{u}}$  $\alpha$  is control to be given  $\alpha$ 

 $S_{\rm eff}$  e bipartito se e bipartito se e solo se e possibilito se e possibilito se e possibilito colorarlo usan-

*•* una riga contenente il numero *n* di nodi del grafo;

appartenenti alla partizione opposta.

- *n* righe, una per ciasun nodo *i*, con  $i \in [0, n)$ , nel seguente formato:
	- numero *n<sup>i</sup>* di archi uscenti da *i*; // grado di i
- lista di *n<sup>i</sup>* nodi destinazione, rappresentati con i numeri [0*, n*). L'output contiene una riga contenente 1 se il grafo `e bipartito, 0 altrimenti. // vertici adiacenti a i

Negli esercizi sarà richiesto di leggere un file avente il seguente formato:  $\mathcal{L}^{\text{u}}$  $\alpha$  is control to be given  $\alpha$ 

 $S_{\rm eff}$  e bipartito se e bipartito se e solo se e possibilito se e possibilito se e possibilito colorarlo usan-

- *•* una riga contenente il numero *n* di nodi del grafo;
- *n* righe, una per ciasun nodo *i*, con  $i \in [0, n)$ , nel seguente formato:

L'output contiene una riga contenente 1 se il grafo `e bipartito, 0 altrimenti.

– numero *n<sup>i</sup>* di archi uscenti da *i*;

appartenenti alla partizione opposta.

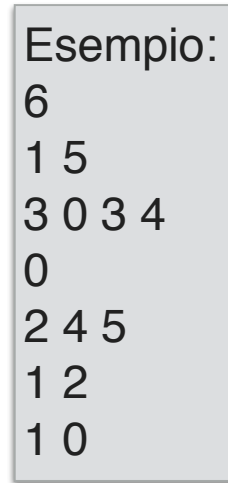

Negli esercizi sarà richiesto di leggere un file avente il seguente formato:  $\mathcal{L}^{\text{u}}$  $\alpha$  is control to be given  $\alpha$ 

 $S_{\rm eff}$  e bipartito se e bipartito se e solo se e possibilito se e possibilito se e possibilito colorarlo usan-

- *•* una riga contenente il numero *n* di nodi del grafo;
- *n* righe, una per ciasun nodo *i*, con  $i \in [0, n)$ , nel seguente formato:

L'output contiene una riga contenente 1 se il grafo `e bipartito, 0 altrimenti.

– numero *n<sup>i</sup>* di archi uscenti da *i*;

appartenenti alla partizione opposta.

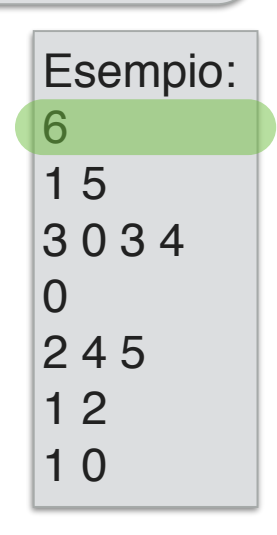

Negli esercizi sarà richiesto di leggere un file avente il seguente formato:  $S_{\rm eff}$  e bipartito se e bipartito se e solo se e possibilito se e possibilito se e possibilito colorarlo usan- $\mathcal{L}^{\text{u}}$  $\alpha$  is control to be given  $\alpha$ 

- *•* una riga contenente il numero *n* di nodi del grafo;
- *n* righe, una per ciasun nodo *i*, con  $i \in [0, n)$ , nel seguente formato:

L'output contiene una riga contenente 1 se il grafo `e bipartito, 0 altrimenti.

– numero *n<sup>i</sup>* di archi uscenti da *i*;

appartenenti alla partizione opposta.

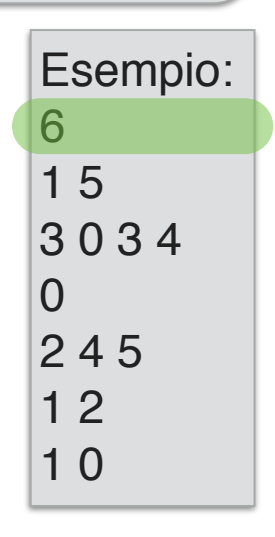

Negli esercizi sarà richiesto di leggere un file avente il seguente formato:  $S_{\rm eff}$  e bipartito se e bipartito se e solo se e possibilito se e possibilito se e possibilito colorarlo usan- $\mathcal{L}^{\text{u}}$  $\alpha$  is control to be given  $\alpha$ 

- *•* una riga contenente il numero *n* di nodi del grafo;
- *n* righe, una per ciasun nodo *i*, con  $i \in [0, n)$ , nel seguente formato:

L'output contiene una riga contenente 1 se il grafo `e bipartito, 0 altrimenti.

– numero *n<sup>i</sup>* di archi uscenti da *i*;

appartenenti alla partizione opposta.

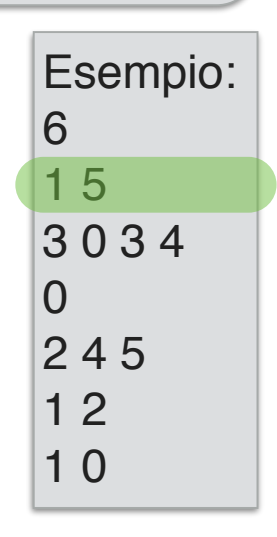

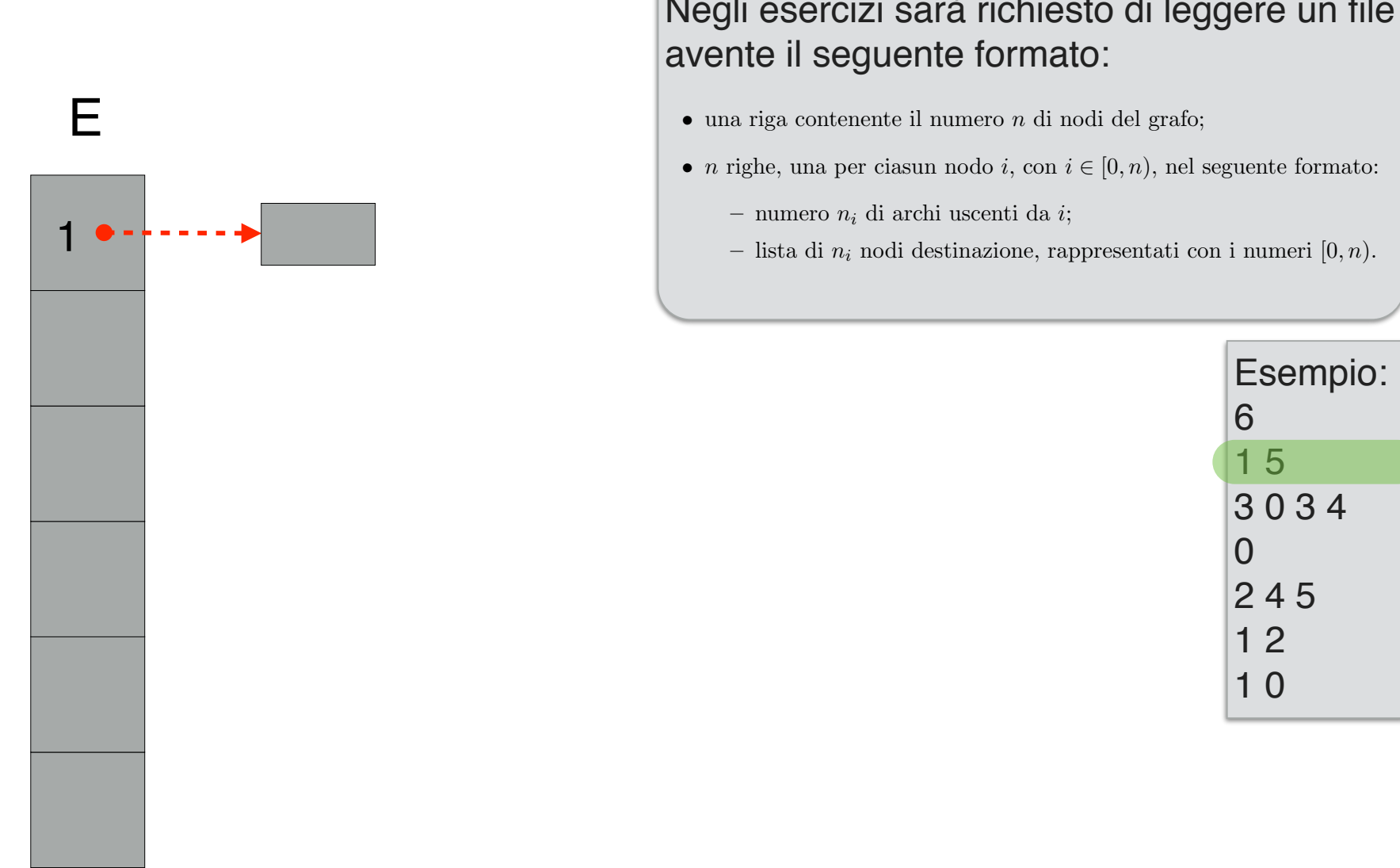

Negli esercizi sarà richiesto di leggere un file avente il seguente formato:  $S_{\rm eff}$  e bipartito se e bipartito se e solo se e possibilito se e possibilito se e possibilito colorarlo usan- $\mathcal{L}^{\text{u}}$ 

- *•* una riga contenente il numero *n* di nodi del grafo;
- *n* righe, una per ciasun nodo *i*, con  $i \in [0, n)$ , nel seguente formato:
	- numero *n<sup>i</sup>* di archi uscenti da *i*;

appartenenti alla partizione opposta.

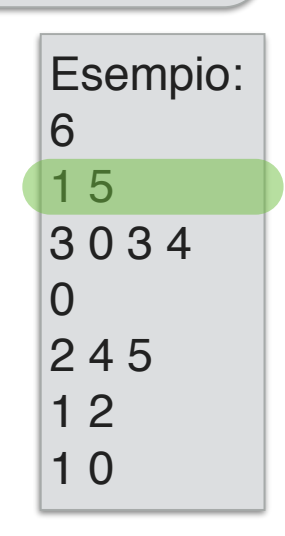

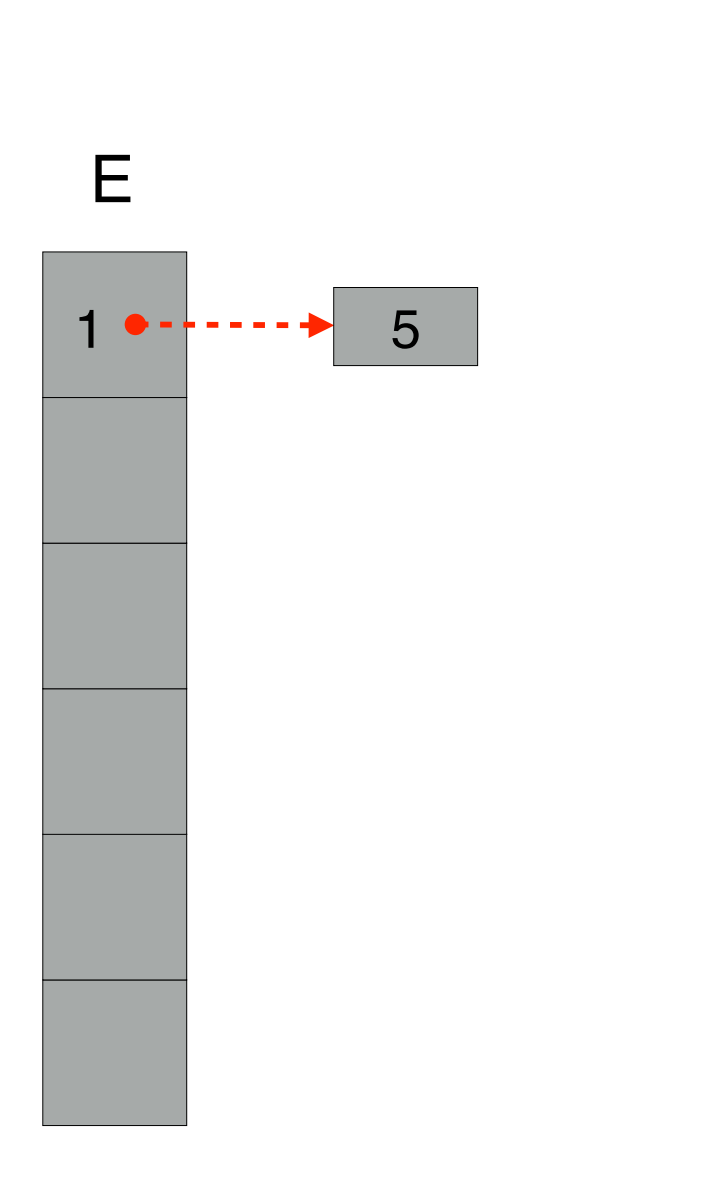

Negli esercizi sarà richiesto di leggere un file avente il seguente formato:  $\mathcal{L}^{\text{u}}$  $\alpha$  is control to be given  $\alpha$ 

 $S_{\rm eff}$  e bipartito se e bipartito se e solo se e possibilito se e possibilito se e possibilito colorarlo usan-

- *•* una riga contenente il numero *n* di nodi del grafo;
- *n* righe, una per ciasun nodo *i*, con  $i \in [0, n)$ , nel seguente formato:
	- numero *n<sup>i</sup>* di archi uscenti da *i*;

appartenenti alla partizione opposta.

– lista di *n<sup>i</sup>* nodi destinazione, rappresentati con i numeri [0*, n*).

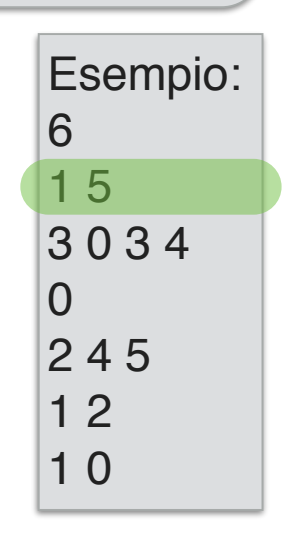

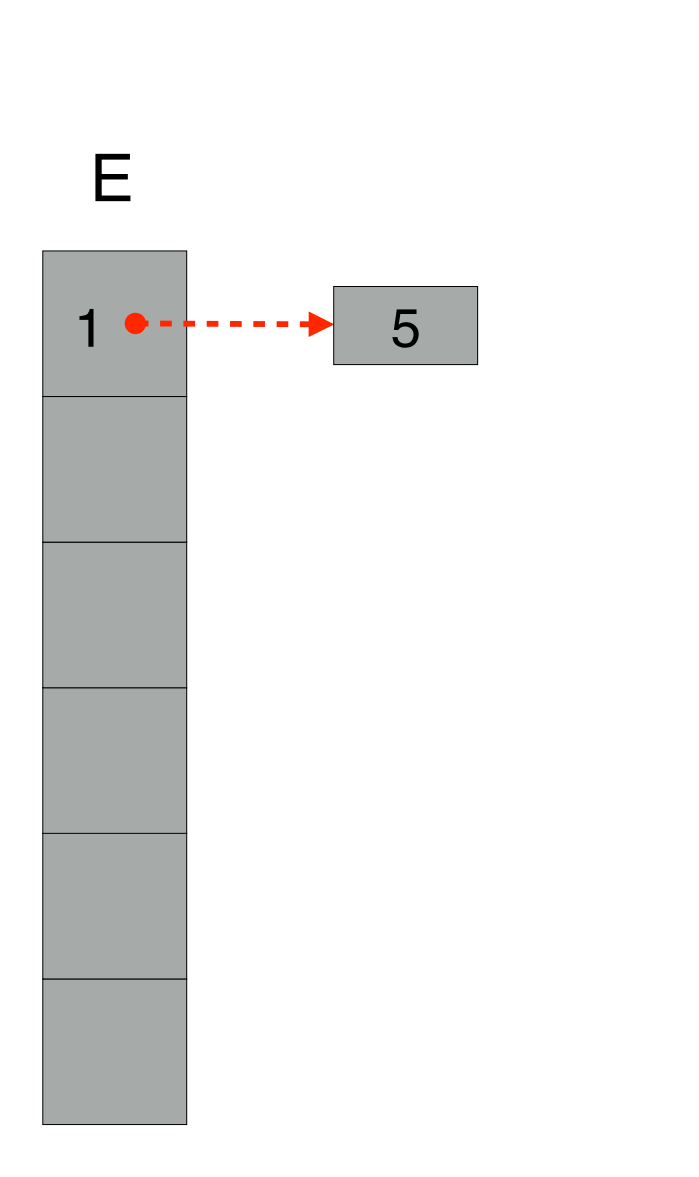

Negli esercizi sarà richiesto di leggere un file avente il seguente formato:  $\mathcal{L}^{\text{u}}$  $\alpha$  is control to be given  $\alpha$ 

 $S_{\rm eff}$  e bipartito se e bipartito se e solo se e possibilito se e possibilito se e possibilito colorarlo usan-

- *•* una riga contenente il numero *n* di nodi del grafo;
- *n* righe, una per ciasun nodo *i*, con  $i \in [0, n)$ , nel seguente formato:
	- numero *n<sup>i</sup>* di archi uscenti da *i*;

appartenenti alla partizione opposta.

– lista di *n<sup>i</sup>* nodi destinazione, rappresentati con i numeri [0*, n*).

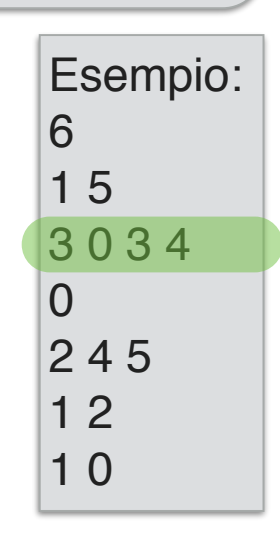

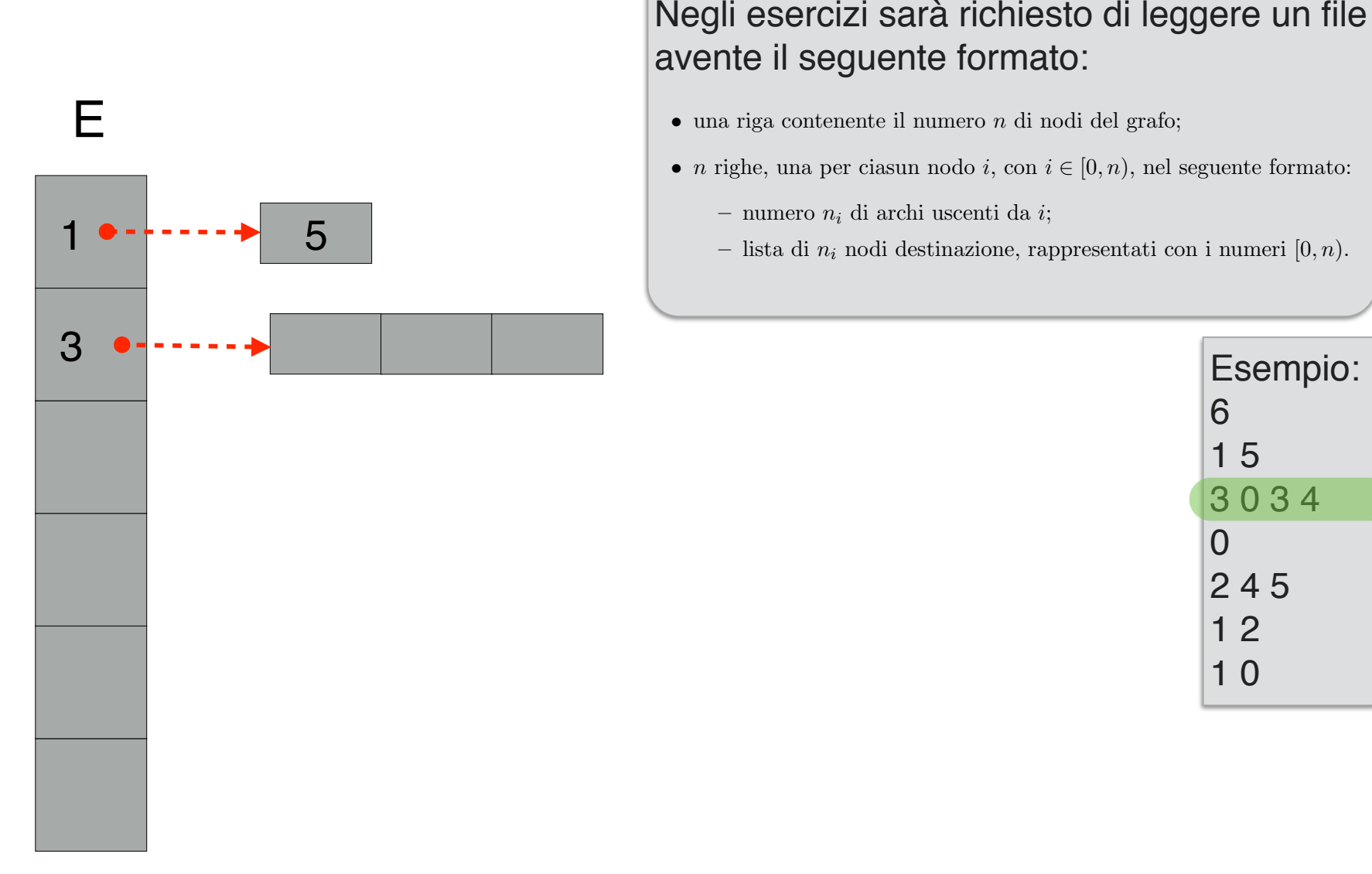

Negli esercizi sarà richiesto di leggere un file avente il seguente formato:  $S_{\rm eff}$  e bipartito se e bipartito se e solo se e possibilito se e possibilito se e possibilito colorarlo usan- $\mathcal{L}^{\text{u}}$  $\alpha$  is control to be given  $\alpha$ 

- *•* una riga contenente il numero *n* di nodi del grafo;
- *n* righe, una per ciasun nodo *i*, con  $i \in [0, n)$ , nel seguente formato:
	- numero *n<sup>i</sup>* di archi uscenti da *i*;

appartenenti alla partizione opposta.

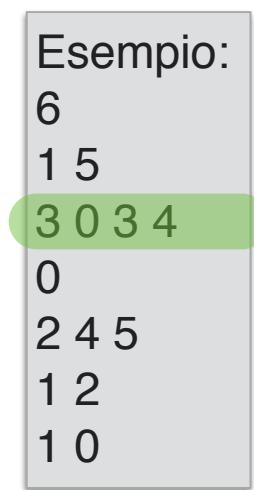

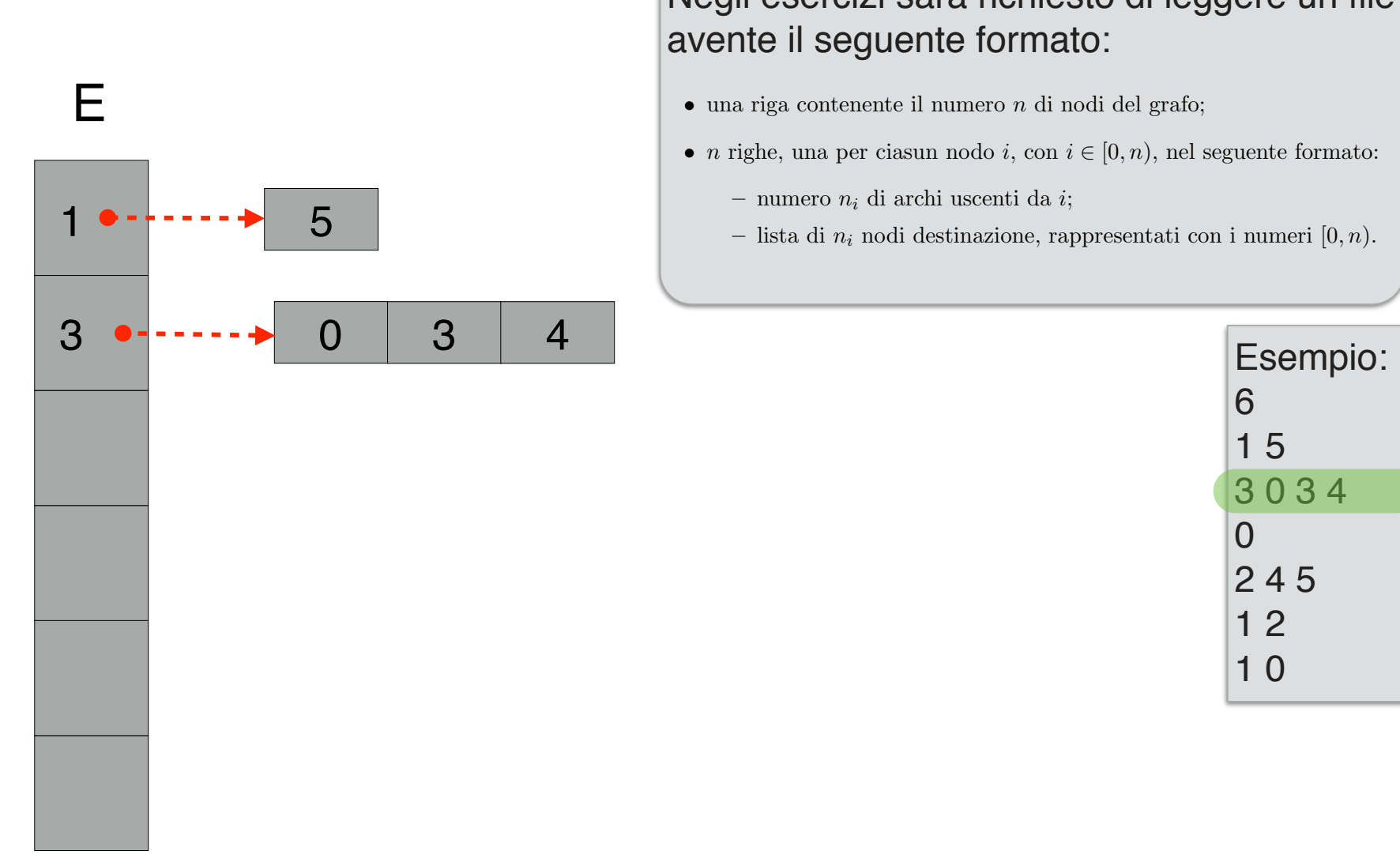

Negli esercizi sarà richiesto di leggere un file avente il seguente formato:  $\mathcal{L}^{\text{u}}$  $\alpha$  is control to be given  $\alpha$ 

 $S_{\rm eff}$  e bipartito se e bipartito se e solo se e possibilito se e possibilito se e possibilito colorarlo usan-

- *•* una riga contenente il numero *n* di nodi del grafo;
- *n* righe, una per ciasun nodo *i*, con  $i \in [0, n)$ , nel seguente formato:
	- numero *n<sup>i</sup>* di archi uscenti da *i*;

appartenenti alla partizione opposta.

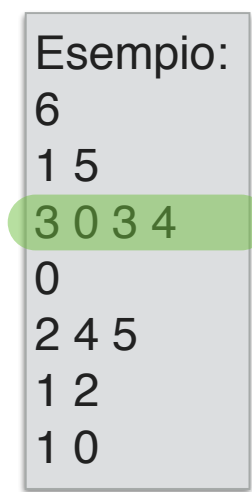

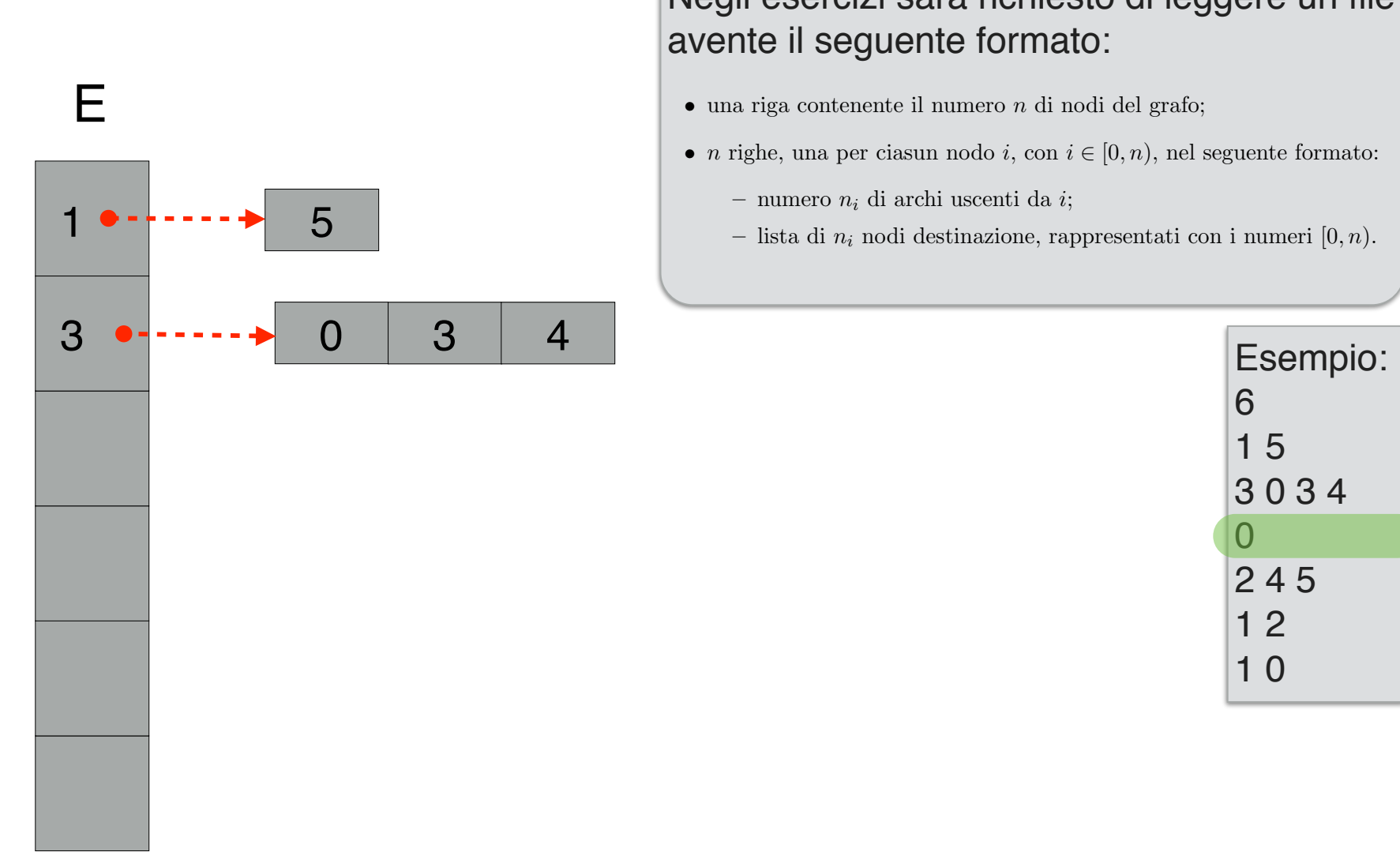

Negli esercizi sarà richiesto di leggere un file avente il seguente formato:  $S_{\rm eff}$  e bipartito se e bipartito se e solo se e possibilito se e possibilito se e possibilito colorarlo usan- $\mathcal{L}^{\text{u}}$  $\alpha$  is control to be given  $\alpha$ 

- *•* una riga contenente il numero *n* di nodi del grafo;
- *n* righe, una per ciasun nodo *i*, con  $i \in [0, n)$ , nel seguente formato:
	- numero *n<sup>i</sup>* di archi uscenti da *i*;

appartenenti alla partizione opposta.

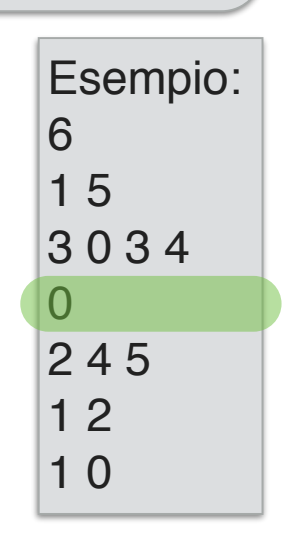

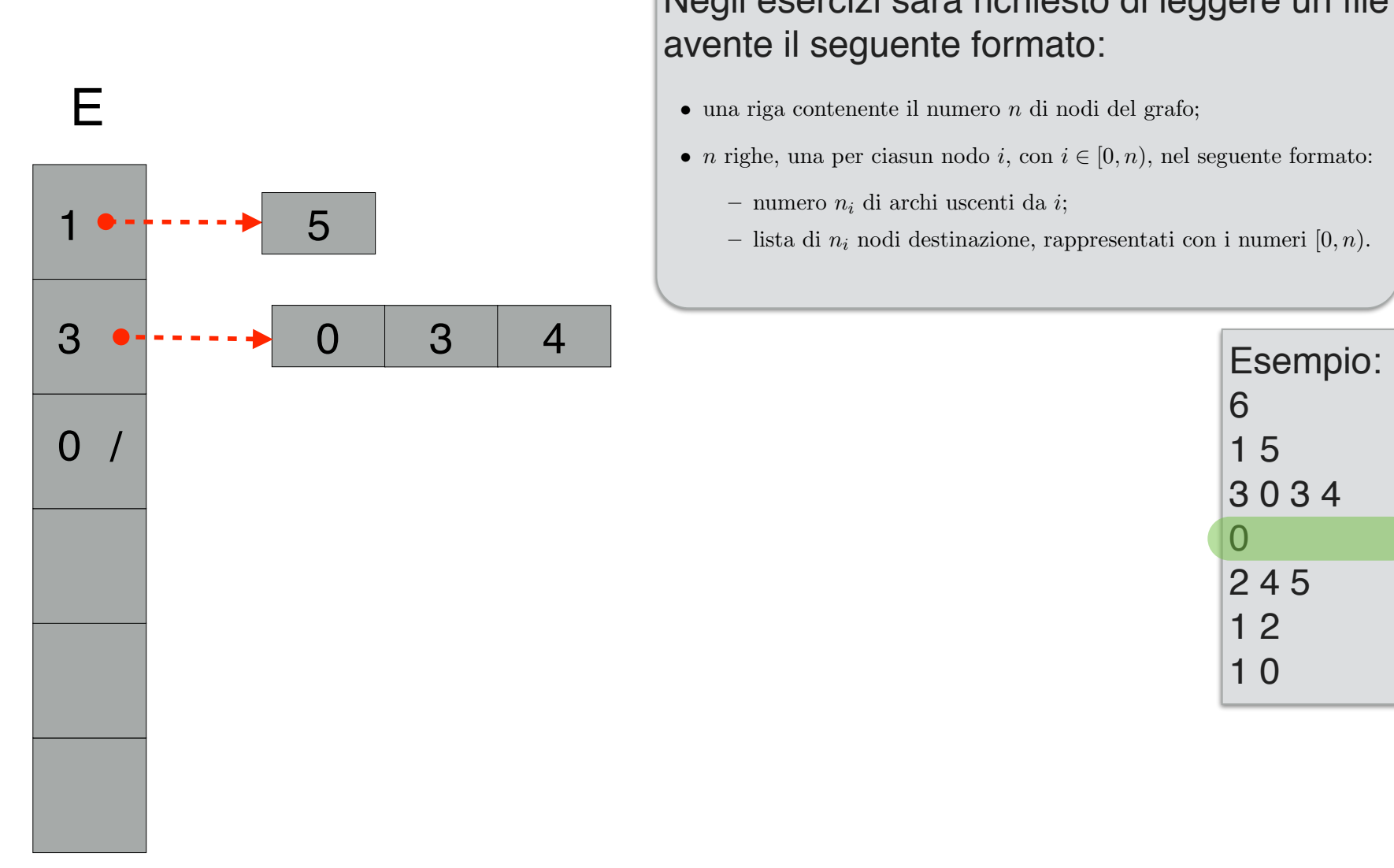

Negli esercizi sarà richiesto di leggere un file avente il seguente formato:  $S_{\rm eff}$  e bipartito se e bipartito se e solo se e possibilito se e possibilito se e possibilito colorarlo usan- $\mathcal{L}^{\text{u}}$  $\alpha$  is control to be given  $\alpha$ 

- *•* una riga contenente il numero *n* di nodi del grafo;
- *n* righe, una per ciasun nodo *i*, con  $i \in [0, n)$ , nel seguente formato:
	- numero *n<sup>i</sup>* di archi uscenti da *i*;

appartenenti alla partizione opposta.

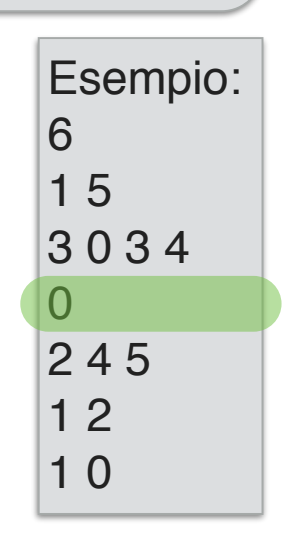

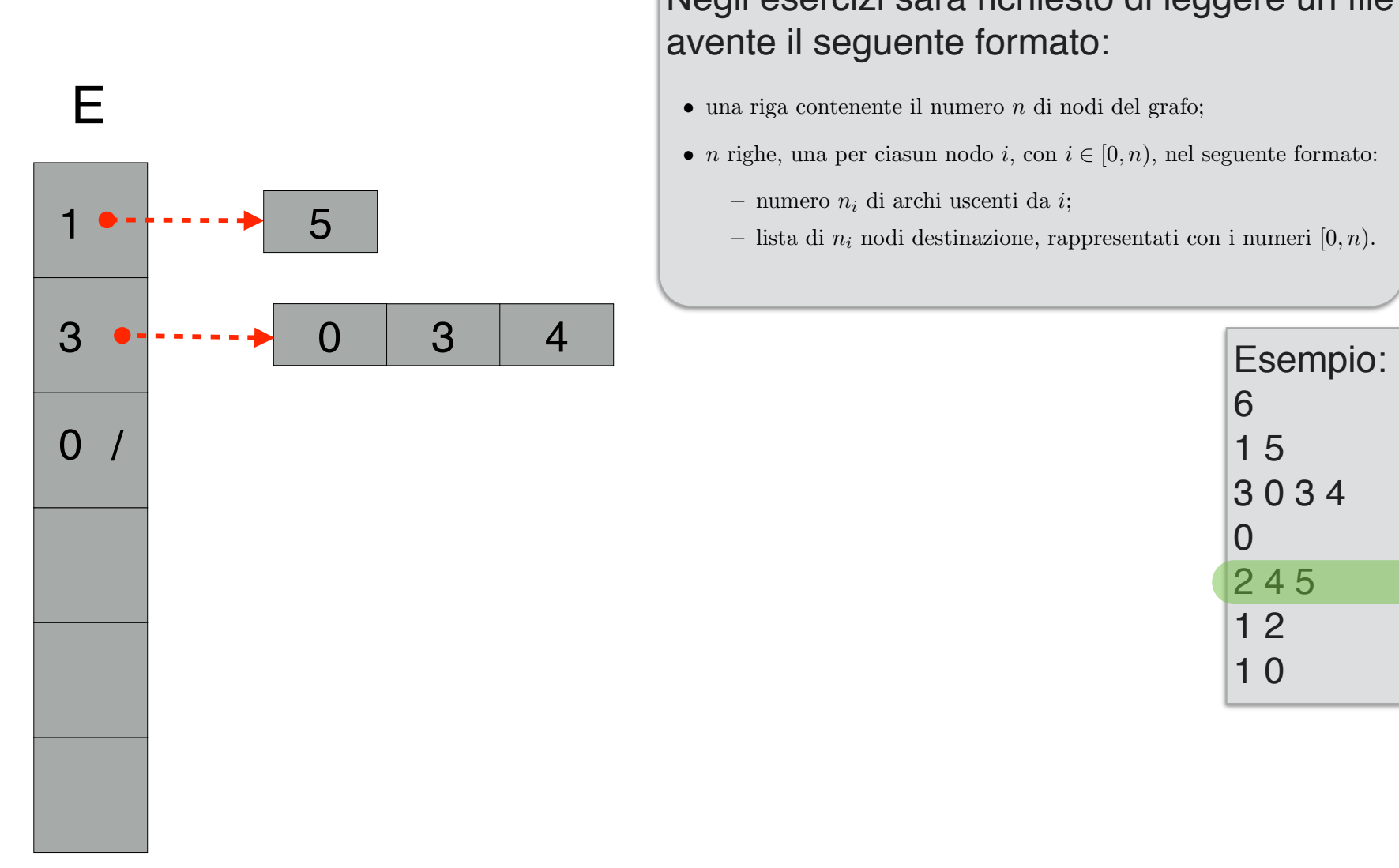

Negli esercizi sarà richiesto di leggere un file avente il seguente formato:  $S_{\rm eff}$  e bipartito se e bipartito se e solo se e possibilito se e possibilito se e possibilito colorarlo usan- $\mathcal{L}^{\text{u}}$  $\alpha$  is control to be given  $\alpha$ 

- *•* una riga contenente il numero *n* di nodi del grafo;
- *n* righe, una per ciasun nodo *i*, con  $i \in [0, n)$ , nel seguente formato:
	- numero *n<sup>i</sup>* di archi uscenti da *i*;

appartenenti alla partizione opposta.

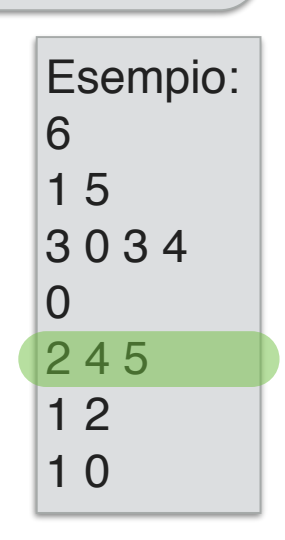

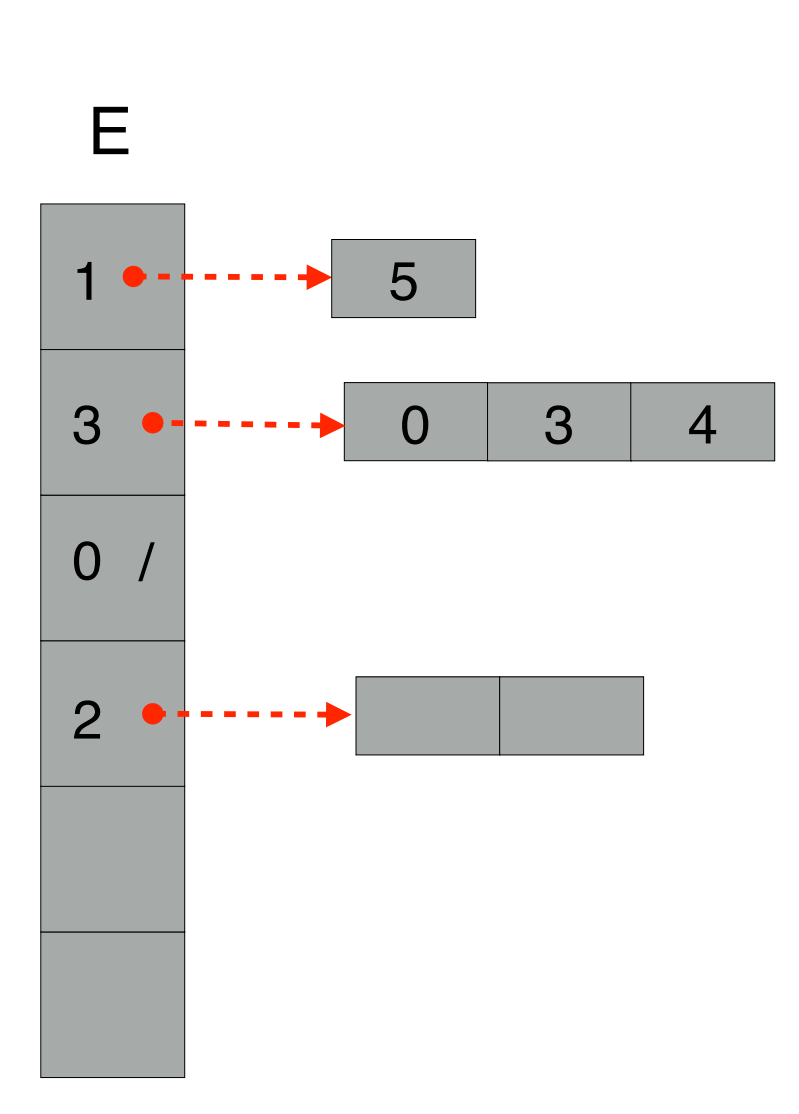

Negli esercizi sarà richiesto di leggere un file avente il seguente formato:  $S_{\rm eff}$  e bipartito se e bipartito se e solo se e possibilito se e possibilito se e possibilito colorarlo usan- $\mathcal{L}^{\text{u}}$  $\alpha$  is control to be given  $\alpha$ 

- *•* una riga contenente il numero *n* di nodi del grafo;
- *n* righe, una per ciasun nodo *i*, con  $i \in [0, n)$ , nel seguente formato:
	- numero *n<sup>i</sup>* di archi uscenti da *i*;

appartenenti alla partizione opposta.

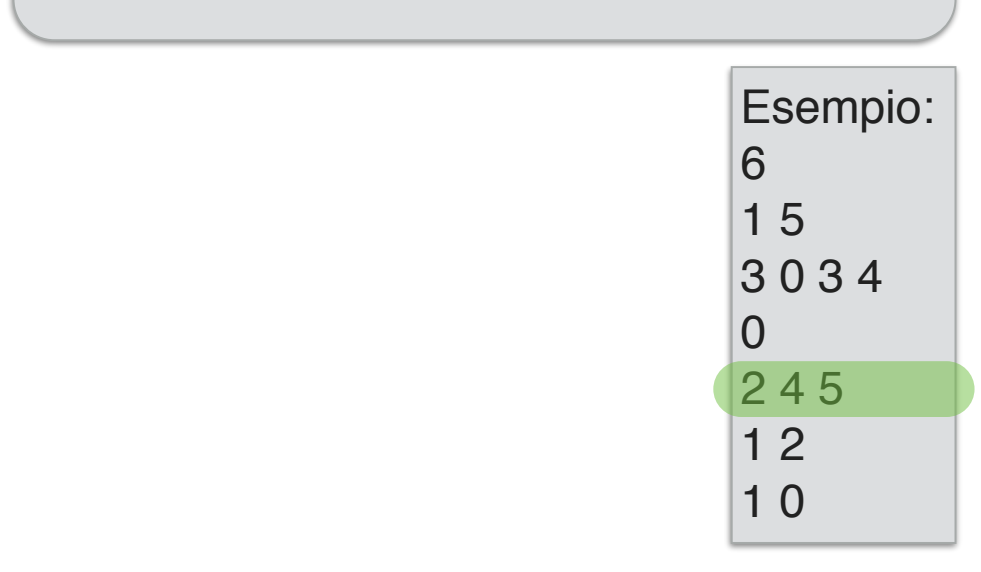

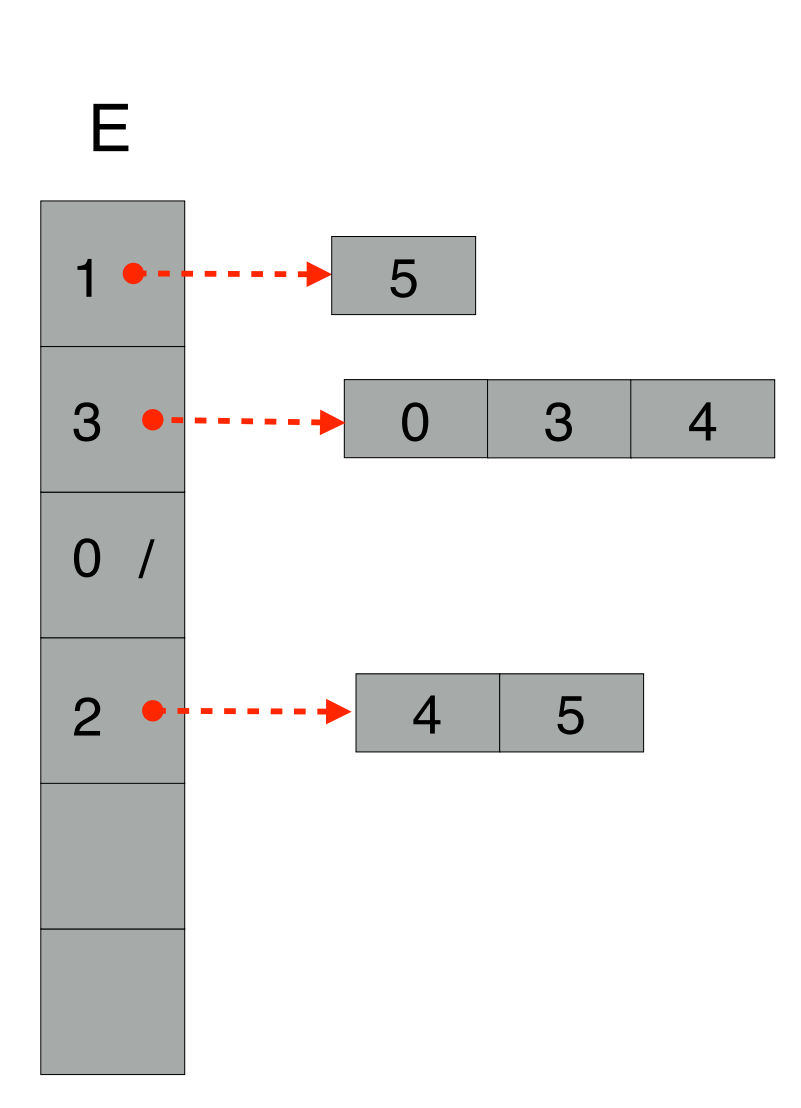

Negli esercizi sarà richiesto di leggere un file avente il seguente formato:  $S_{\rm eff}$  e bipartito se e bipartito se e solo se e possibilito se e possibilito se e possibilito colorarlo usan- $\mathcal{L}^{\text{u}}$  $\alpha$  is control to be given  $\alpha$ 

- *•* una riga contenente il numero *n* di nodi del grafo;
- *n* righe, una per ciasun nodo *i*, con  $i \in [0, n)$ , nel seguente formato:
	- numero *n<sup>i</sup>* di archi uscenti da *i*;

appartenenti alla partizione opposta.

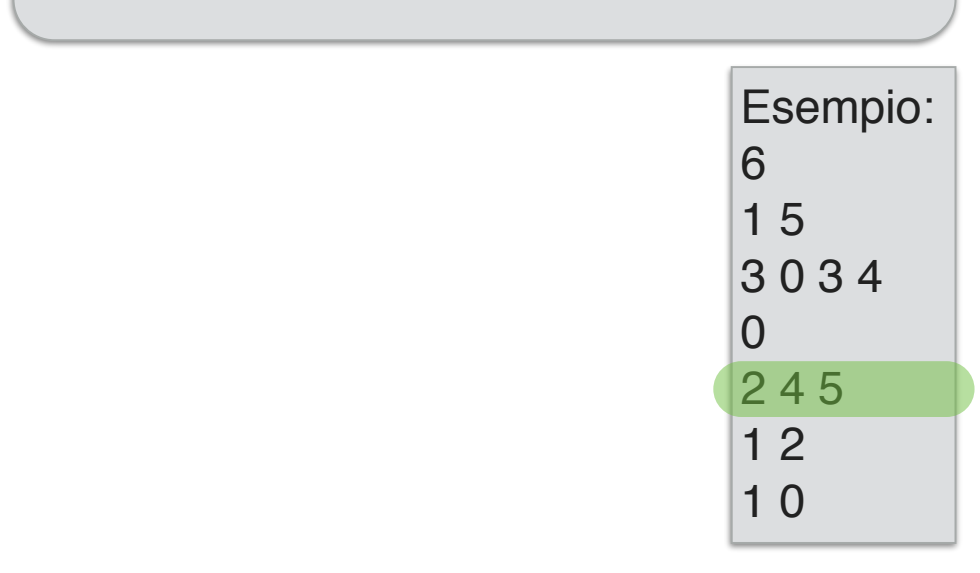

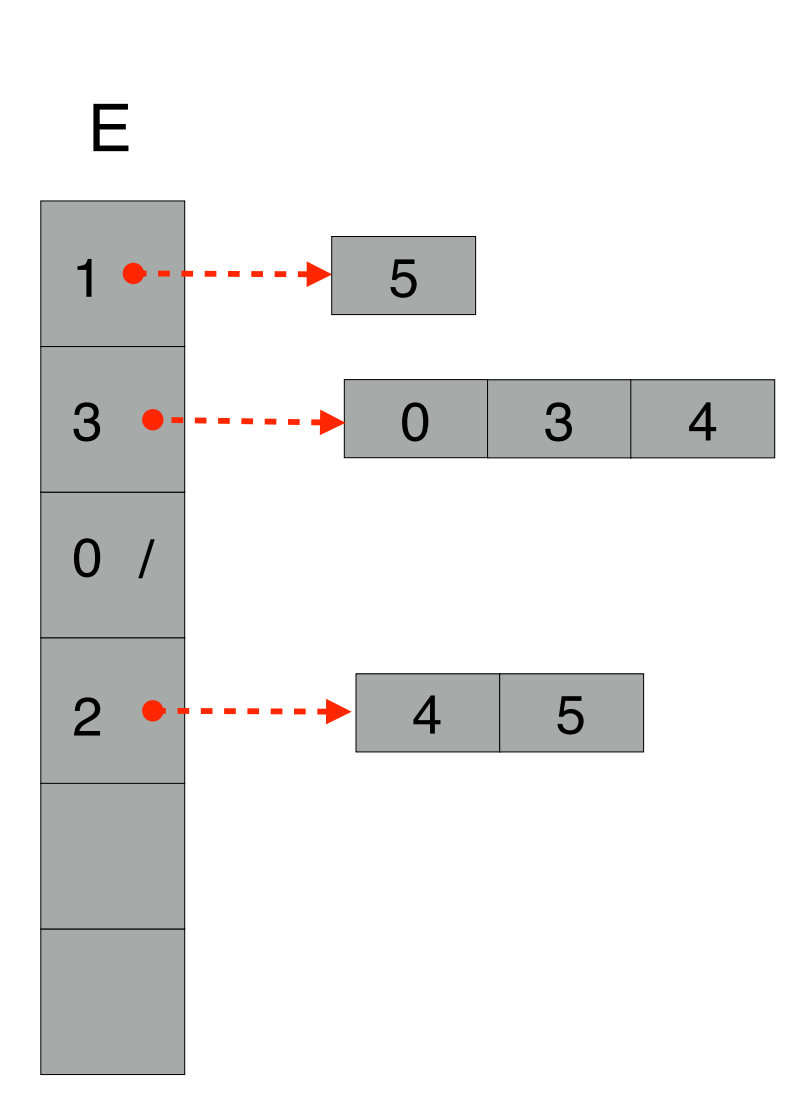

Negli esercizi sarà richiesto di leggere un file avente il seguente formato:  $S_{\rm eff}$  e bipartito se e bipartito se e solo se e possibilito se e possibilito se e possibilito colorarlo usan- $\mathcal{L}^{\text{u}}$  $\alpha$  is control to be given  $\alpha$ 

- *•* una riga contenente il numero *n* di nodi del grafo;
- *n* righe, una per ciasun nodo *i*, con  $i \in [0, n)$ , nel seguente formato:
	- numero *n<sup>i</sup>* di archi uscenti da *i*;

appartenenti alla partizione opposta.

– lista di *n<sup>i</sup>* nodi destinazione, rappresentati con i numeri [0*, n*).

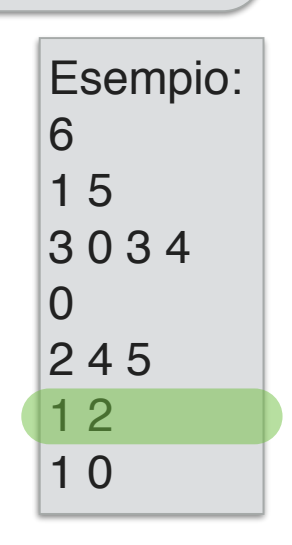

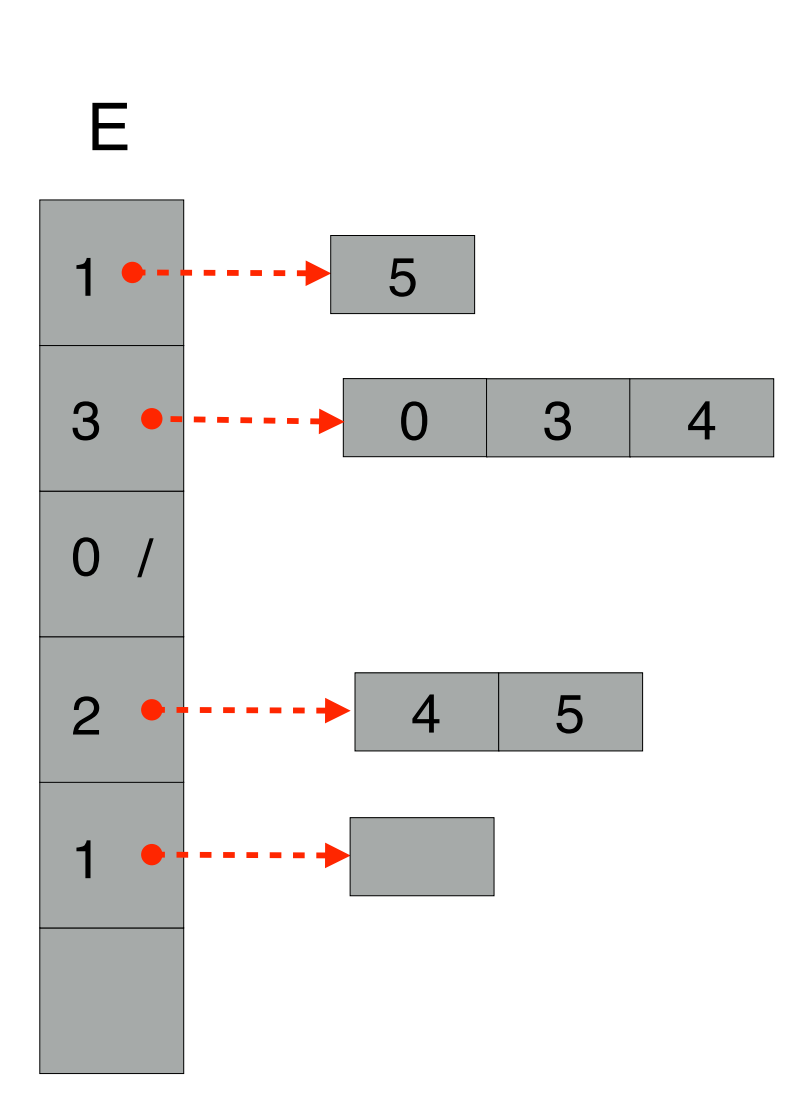

Negli esercizi sarà richiesto di leggere un file avente il seguente formato:  $\mathcal{L}^{\text{u}}$  $\alpha$  is control to be given  $\alpha$ 

 $S_{\rm eff}$  e bipartito se e bipartito se e solo se e possibilito se e possibilito se e possibilito colorarlo usan-

- *•* una riga contenente il numero *n* di nodi del grafo;
- *n* righe, una per ciasun nodo *i*, con  $i \in [0, n)$ , nel seguente formato:
	- numero *n<sup>i</sup>* di archi uscenti da *i*;

appartenenti alla partizione opposta.

– lista di *n<sup>i</sup>* nodi destinazione, rappresentati con i numeri [0*, n*).

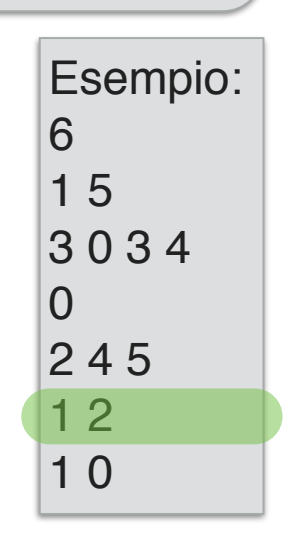

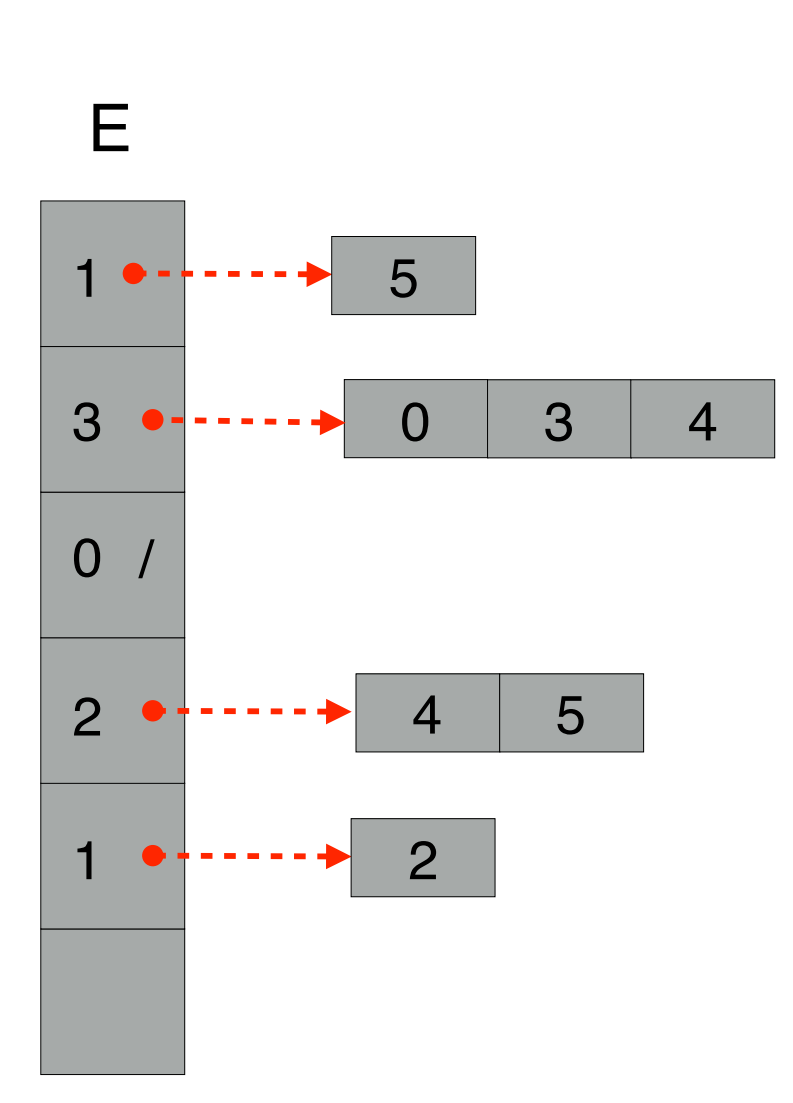

Negli esercizi sarà richiesto di leggere un file avente il seguente formato:  $S_{\rm eff}$  e bipartito se e bipartito se e solo se e possibilito se e possibilito se e possibilito colorarlo usan- $\mathcal{L}^{\text{u}}$  $\alpha$  is control to be given  $\alpha$ 

- *•* una riga contenente il numero *n* di nodi del grafo;
- *n* righe, una per ciasun nodo *i*, con  $i \in [0, n)$ , nel seguente formato:
	- numero *n<sup>i</sup>* di archi uscenti da *i*;

appartenenti alla partizione opposta.

– lista di *n<sup>i</sup>* nodi destinazione, rappresentati con i numeri [0*, n*).

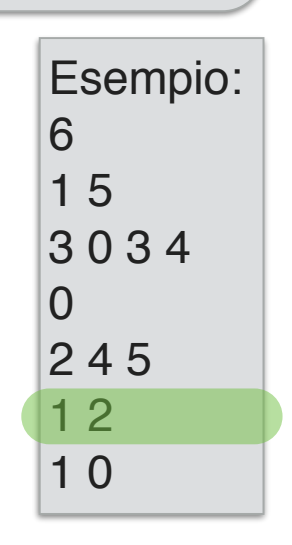

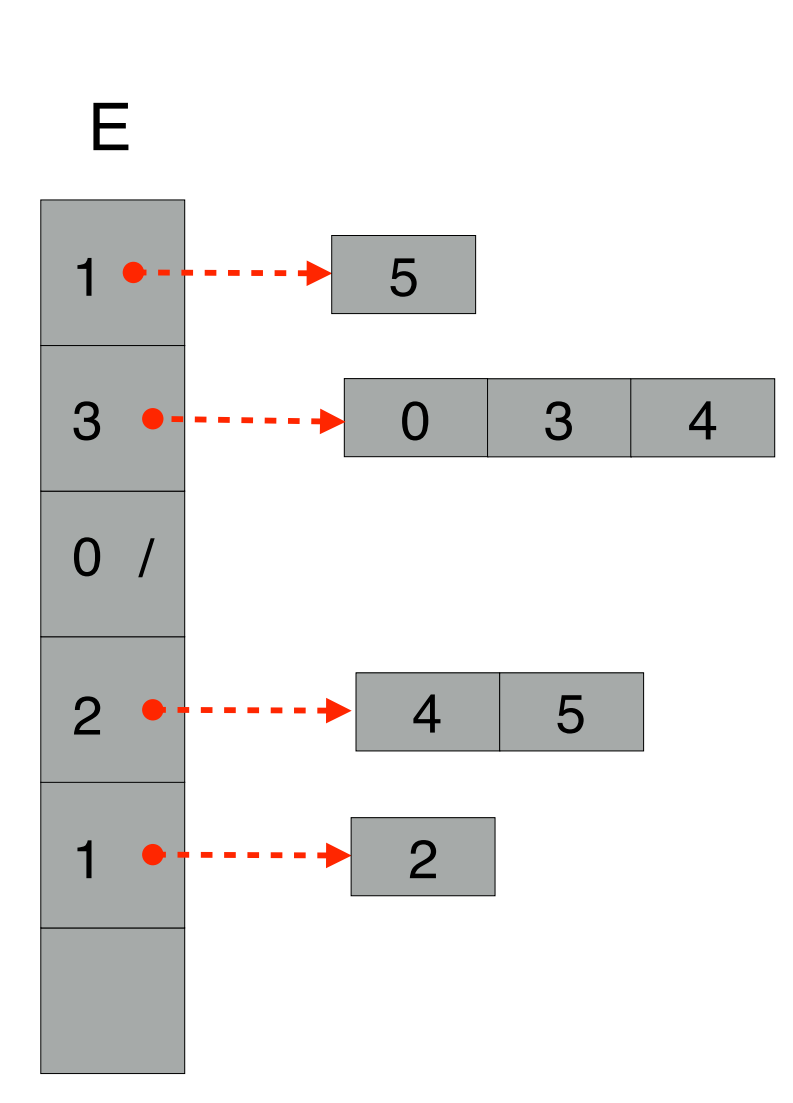

Negli esercizi sarà richiesto di leggere un file avente il seguente formato:  $S_{\rm eff}$  e bipartito se e bipartito se e solo se e possibilito se e possibilito se e possibilito colorarlo usan- $\mathcal{L}^{\text{u}}$  $\alpha$  is control to be given  $\alpha$ 

- *•* una riga contenente il numero *n* di nodi del grafo;
- *n* righe, una per ciasun nodo *i*, con  $i \in [0, n)$ , nel seguente formato:
	- numero *n<sup>i</sup>* di archi uscenti da *i*;

appartenenti alla partizione opposta.

– lista di *n<sup>i</sup>* nodi destinazione, rappresentati con i numeri [0*, n*).

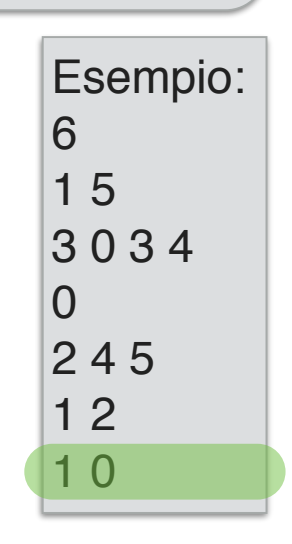

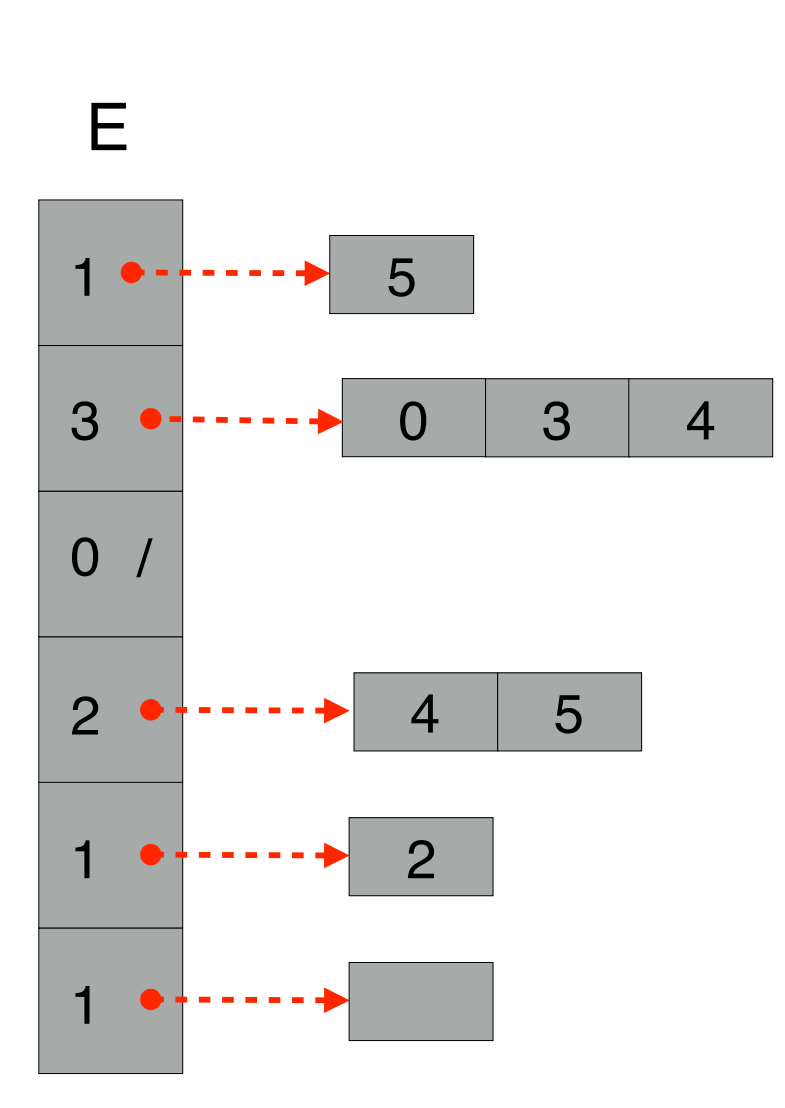

Negli esercizi sarà richiesto di leggere un file avente il seguente formato:  $S_{\rm eff}$  e bipartito se e bipartito se e solo se e possibilito se e possibilito se e possibilito colorarlo usan- $\mathcal{L}^{\text{u}}$  $\alpha$  is control to be given  $\alpha$ 

- *•* una riga contenente il numero *n* di nodi del grafo;
- *n* righe, una per ciasun nodo *i*, con  $i \in [0, n)$ , nel seguente formato:
	- numero *n<sup>i</sup>* di archi uscenti da *i*;

appartenenti alla partizione opposta.

– lista di *n<sup>i</sup>* nodi destinazione, rappresentati con i numeri [0*, n*).

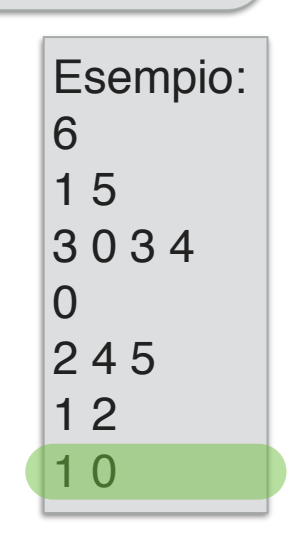

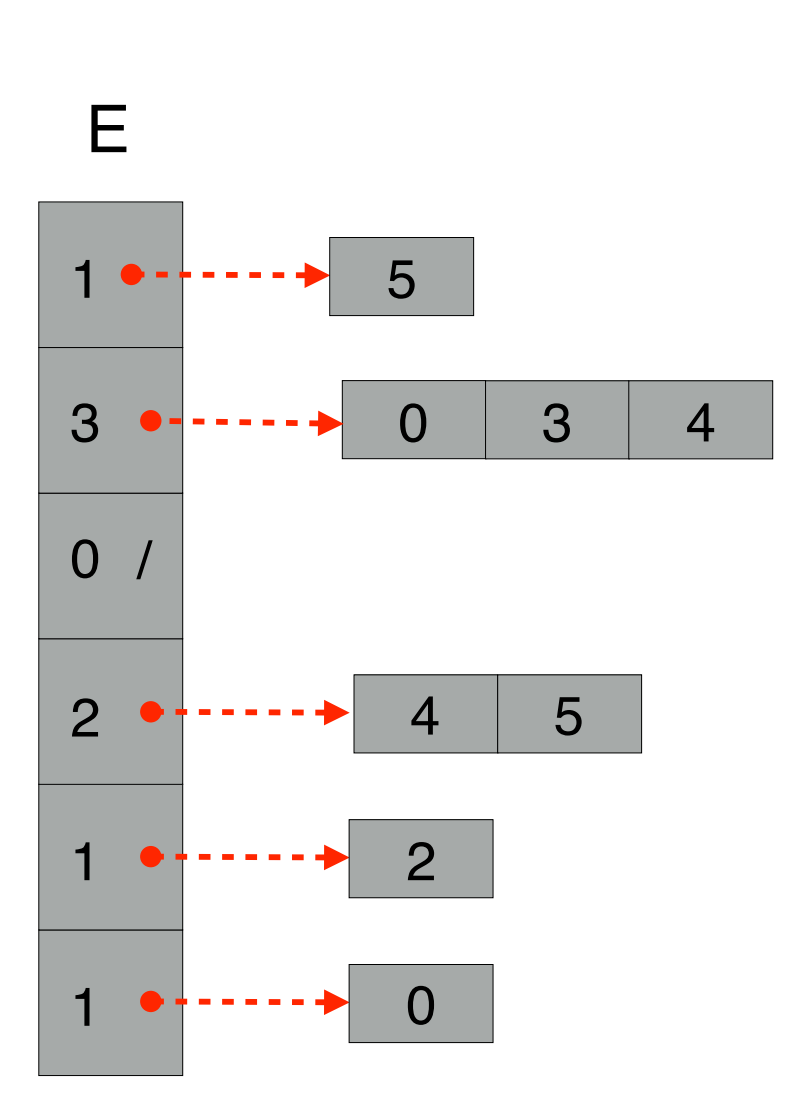

Negli esercizi sarà richiesto di leggere un file avente il seguente formato:  $S_{\rm eff}$  e bipartito se e bipartito se e solo se e possibilito se e possibilito se e possibilito colorarlo usan- $\mathcal{L}^{\text{u}}$  $\alpha$  is control to be given  $\alpha$ 

- *•* una riga contenente il numero *n* di nodi del grafo;
- *n* righe, una per ciasun nodo *i*, con  $i \in [0, n)$ , nel seguente formato:
	- numero *n<sup>i</sup>* di archi uscenti da *i*;

appartenenti alla partizione opposta.

– lista di *n<sup>i</sup>* nodi destinazione, rappresentati con i numeri [0*, n*).

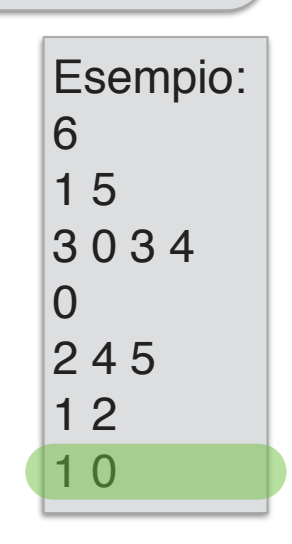

```
edges * read_graph() {
  for (i=0; i < n; ++i) {
    E[i].edges = (int *) malloc(sizeof(int) * ne);
  edges * E;
 int n, ne, i, j;
  scanf("%d", &n);
  E = (edges * ) malloc(sizeof(edges) * n);
    scanf("%d", &(ne));
    E[i].num\_edges = ne;for (j=0; j < ne; ++j) {
      scanf("%d", E[i].edges + j);
    }
  }
 return E;
}
```
Negli esercizi sarà richiesto di leggere un file avente il seguente formato:  $S_{\rm eff}$  e bipartito se e bipartito se e solo se e possibilito se e possibilito se e possibilito colorarlo usan- $\mathcal{L}^{\text{u}}$  $\alpha$  is control to be given  $\alpha$ 

- *•* una riga contenente il numero *n* di nodi del grafo;
- *n* righe, una per ciasun nodo *i*, con  $i \in [0, n)$ , nel seguente formato:
	- numero *n<sup>i</sup>* di archi uscenti da *i*;

appartenenti alla partizione opposta.

– lista di *n<sup>i</sup>* nodi destinazione, rappresentati con i numeri [0*, n*).

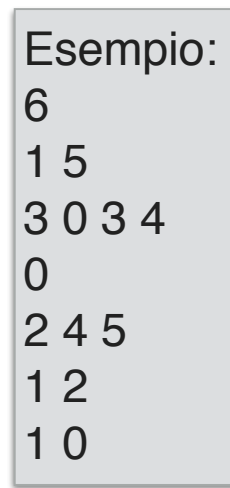

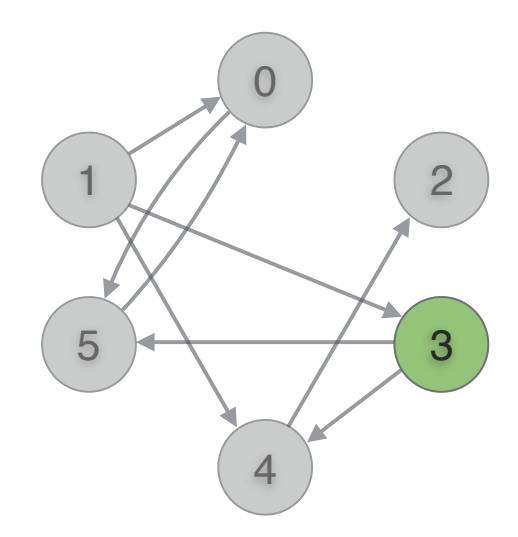

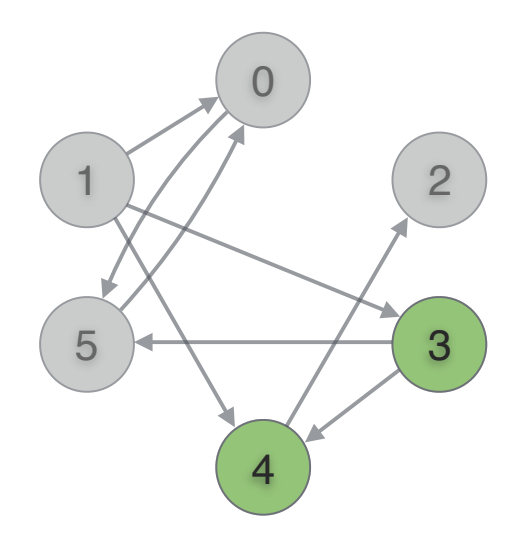

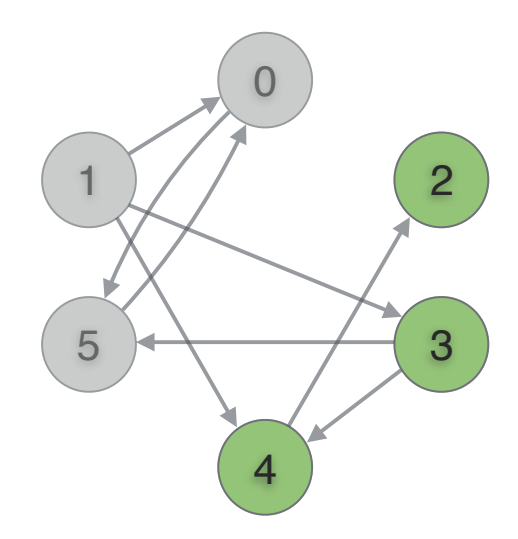

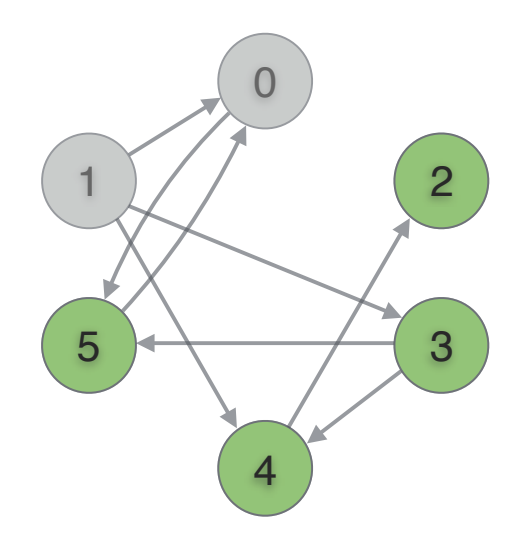

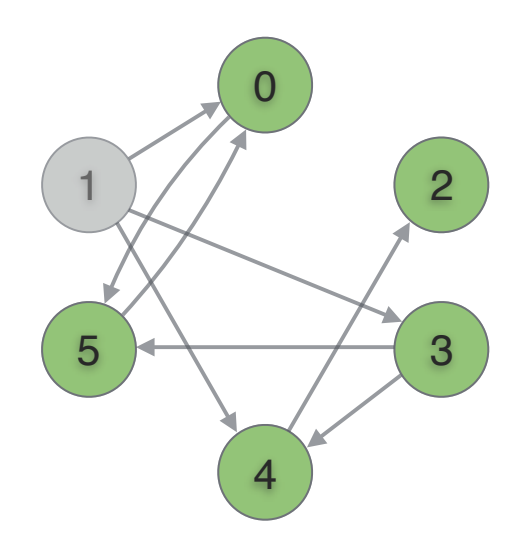

```
1 2
     4
for (int i=0; i < E[src].num_edges; ++i) {
                           5 
void recursive_dfs(
    edges *E, int src, int *colors
) {
    int dest;
         dest = E[src].edges[i];if (!colors[dest]) {
             colors[dest] = 1;
             recursive_dfs(dest, E, colors);
         }
    }
}
int * dfs(edges *E, int n, int from) {
    int * colors = (int *) malloc(sizeof(int)*n);
    // inizializzo i colori
    for (int i=0; i < n; ++i) colors[i] = 0;
    colors[from] = 1;
    // chiamata ricorsiva
    recursive_dfs(E, from, colors);
    return colors;
}
```
0

```
int * dfs(edges *E, int n, int from) {
    int * colors = (int *) malloc(sizeof(int) * n);
    int * stack = (int *) malloc(sizeof(int) * n);
    int stack size, src, dest, i;
    // inizializzo i colori
    for (i=0; i < n; ++i) colors[i] = 0;colors[from] = 1;
    // inizializzo lo stack
    stack[0] = from; stack size = 1;
    // loop fino a terminazione dello stack
    while (stack size) {
         src = stack[-stack; size];for (i=0; i < E[src].num_edges; ++i) {
              dest = E[src].edges[i];if (!colors[dest]) {
                  colors[dest] = 1;
                  stack[stack_size++] = dest;
              }
         }
     }
     // libero la memoria
    free(stack);
    return colors;
}
```

```
4
for (int i=0; i < E[src].num_edges; ++i) {
                                5 
void recursive_dfs(
     edges *E, int src, int *colors
\left( \begin{array}{c} 1 \\ 1 \end{array} \right)int dest;
          dest = E[src].edges[i];if (!colors[dest]) {
               colors[dest] = 1;
               recursive dfs(dest, E, colors);
          }
     }
}
int * dfs(edges *E, int n, int from) {
     int * colors = (int *) malloc(sizeof(int)*n);
     // inizializzo i colori
     for (int i=0; i < n; ++i) colors[i] = 0;
     colors[from] = 1;
     // chiamata ricorsiva
     recursive_dfs(E, from, colors);
     return colors;
}
```
0

1 2

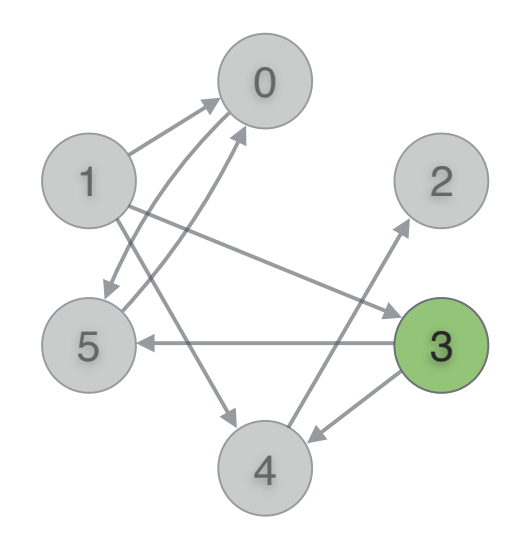

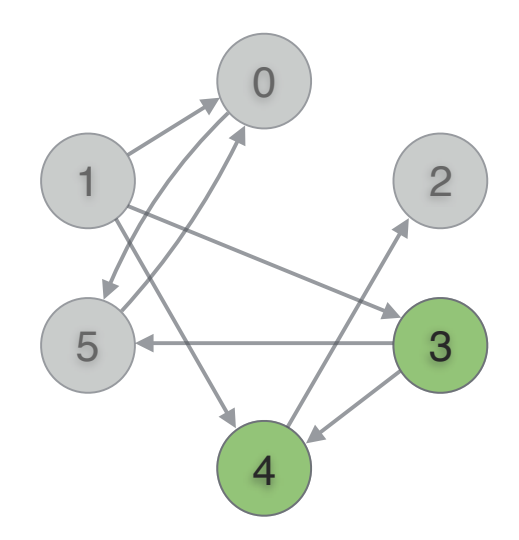

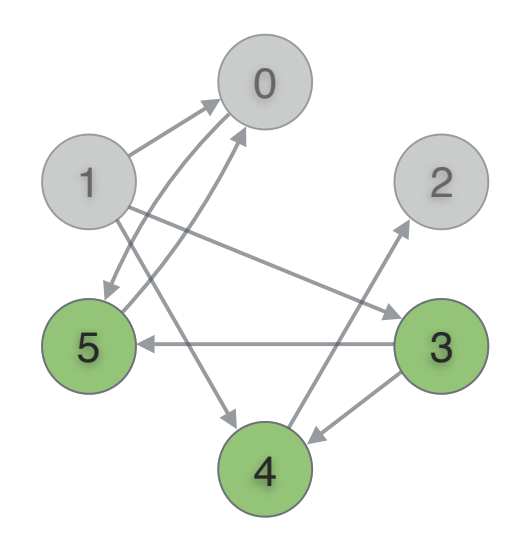

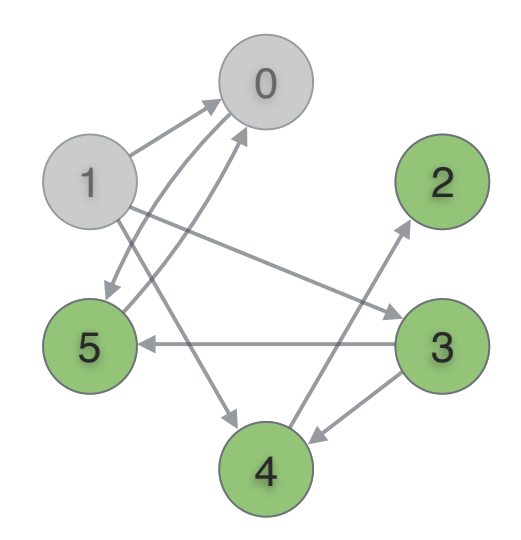

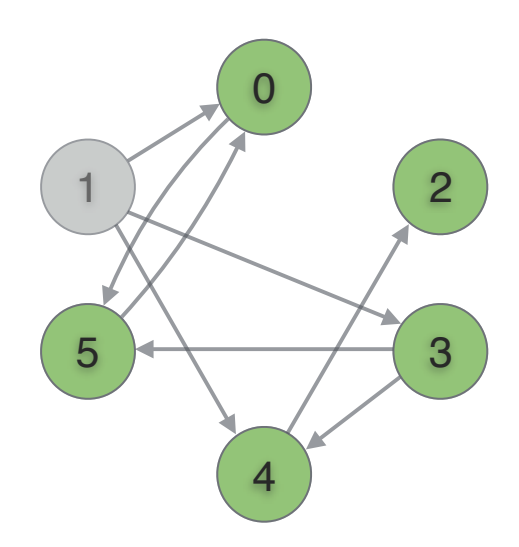

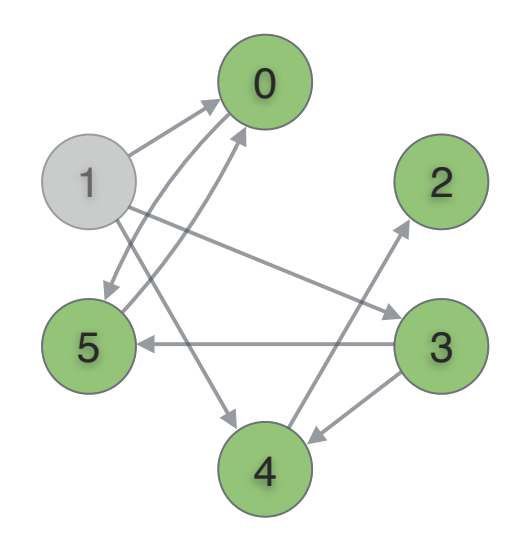

typedef struct \_queue { int \* values; int capacity; int head; int tail; } queue;

void queue\_init(queue \* q, int capacity); void queue\_deinit(queue \* q); void queue\_pushBack(queue \* q, int value); int queue\_popFront(queue \* q); int queue\_isEmpty(queue \* q);

```
int * bfs(edges *E, int n, int from) {
    int * colors = (int *) malloc(sizeof(int) * n);
    queue q;
    int src, dest, i;
    // inizializzo i colori
    for (i=0; i < n; ++i) colors[i] = 0;colors[from] = 1;
    // inizializzo la coda
    queue_init(&q, n);
    queue_pushBack(&q, from);
    // loop fino a terminazione della coda
    while (!queue_isEmpty(&q)) {
        src = queue\_popFront(\&q);for (i=0; i < E[\text{src}].num_edges; ++i) {
             dest = E[src].edges[i];if (!colors[dest]) {
                  colors[dest] = 1;queue_pushBack(&q, dest);
             }
         }
    }
     // libero la memoria
    queue_deinit(&q);
    return colors;
```
}

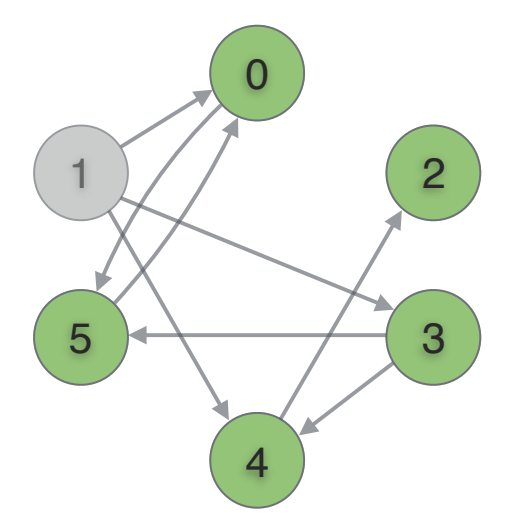

typedef struct \_queue { int \* values; int capacity; int head; int tail; } queue;

void queue\_init(queue \* q, int capacity); void queue deinit(queue \* q); void queue\_pushBack(queue \* q, int value); int queue\_popFront(queue \* q); int queue\_isEmpty(queue \* q);

```
int * bfs(edges *E, int n, int from) {
    int * colors = (int *) malloc(sizeof(int) * n);
    queue q;
    int src, dest, i;
    // inizializzo i colori
    for (i=0; i < n; ++i) colors[i] = 0;colors[from] = 1;
    // inizializzo la coda
    queue_init(&q, n);
    queue_pushBack(&q, from);
    // loop fino a terminazione della coda
    while (!queue_isEmpty(&q)) {
         src = queue\_popFront(\&q);for (i=0; i < E[src].num_edges; ++i) {
             dest = E[src].edges[i];if (!colors[dest]) {
                  colors[dest] = 1;queue_pushBack(&q, dest);
             }
         }
     }
     // libero la memoria
    queue_deinit(&q);
    return colors;
}
```
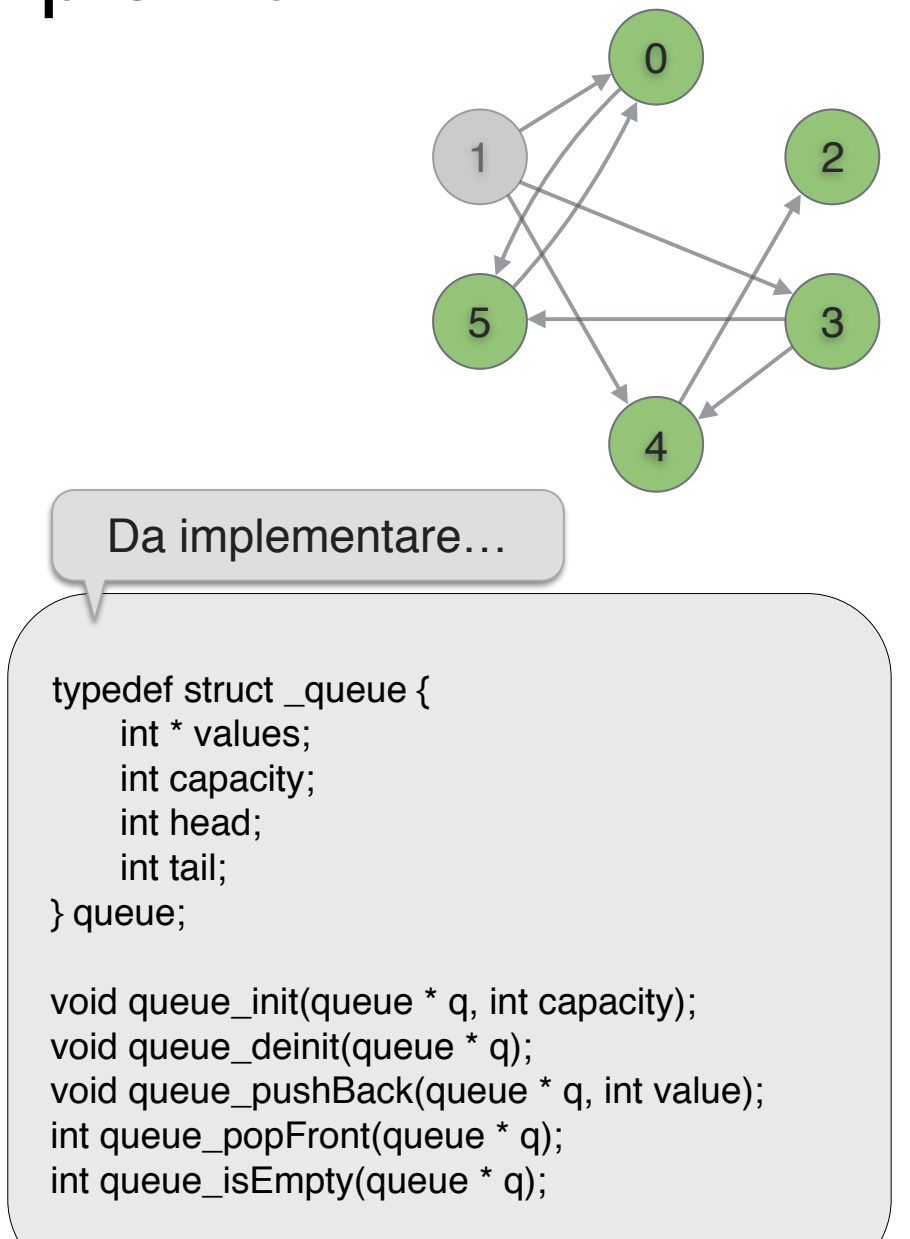

# Esercizio 1 Grafo bipartito

Scrivere un programma che legga da tastiera un grafo indiretto e stampi 1 se il grafo è bipartito, 0 altrimenti. Il grafo è rappresentato nel seguente formato: la prima riga contiene il numero *n* di nodi, le successive *n* righe contengono, per ciascun nodo *i*, con  $0 \leq i \leq n$ , il numero  $n_i$  di archi uscenti da *i* seguito da una lista di *n<sup>i</sup>* nodi destinazione, rappresentati con i numeri [0*, n*). Si assuma che l'input contenga un grafo indiretto, e quindi che per ciascun arco da *i* a *j* esista anche l'arco da *j* ad *i*.

Un grafo bipartito è un grafo tale che l'insieme dei suoi vertici si può partizionare in due sottoinsiemi in cui ogni vertice `e collegato solo a vertici appartenenti alla partizione opposta.

Suggerimento: un grafo è bipartito se e solo se è possibile colorarlo usando due colori. Colorare il grafo corrisponde ad assegnare a ciascun vertice un colore diverso da quello dei suoi vertici adiacenti.

# Esercizio 2 Grafo connesso

Scrivere un programma che legga da tastiera un grafo indiretto e stampi 1 se il grafo è connesso, 0 altrimenti. Il grafo è rappresentato nel seguente formato: la prima riga contiene il numero *n* di nodi, le successive *n* righe contengono, per ciascun nodo *i*, con  $0 \leq i \leq n$ , il numero  $n_i$  di archi uscenti da *i* seguito da una lista di *n<sup>i</sup>* nodi destinazione, rappresentati con i numeri [0*, n*). Si assuma che l'input contenga un grafo indiretto, e quindi che per ciascun arco da *i* a *j* esiste anche l'arco da *j* ad *i*.

Un grafo è connesso quando esiste un percorso tra due vertici qualunque del grafo. Il programma deve eseguire una visita DFS (a partire da un nodo qualunque, perché?) del grafo per stabilire se questo è connesso.

# Esercizio 3 Percorso minimo

Scrivere un programma che legga da tastiera un grafo diretto, una sequenza di *m* query composte da due indici ciascuna e stampi, per ciascuna query, la lunghezza del percorso minimo che collega i rispettivi due nodi della query. Il grafo è rappresentato nel seguente formato: la prima riga contiene il numero *n* di nodi, le successive *n* righe contengono, per ciascun nodo *i*, con  $0 \leq i \leq n$ , il numero  $n_i$  di archi uscenti da *i* seguito da una lista di  $n_i$ nodi destinazione, rappresentati con i numeri [0*, n*).

Il percorso minimo dal nodo  $i$  al nodo  $j$  è il percorso che porta da  $i$  a  $j$ avente il minor numero di nodi. A tale scopo si esegua una visita BFS del grafo a partire dal nodo *i* per stabilire il percorso minimo che porta al nodo *j*, qualora questo esista.

# Esercizio 4 Diametro grafo

Scrivere un programma che legga da tastiera un grafo diretto e stampi il diametro del grafo. Il grafo è rappresentato nel seguente formato: la prima riga contiene il numero *n* di nodi, le successive *n* righe contengono, per ciascun nodo *i*, con  $0 \leq i < n$ , il numero  $n_i$  di archi uscenti da *i* seguito da una lista di *n<sup>i</sup>* nodi destinazione, rappresentati con i numeri [0*, n*).

Il diametro di un grafo è la lunghezza del "più lungo cammino minimo" fra tutte le coppie di nodi. Il programma deve eseguire una visita BFS a partire da ciascun nodo *i* del grafo per stabilire il cammino minimo più lungo a partire da *i*, e quindi stampare il massimo tra tutti questi.

# Puzzle

### Formiche in riga

Una colonia di *n* formiche è disposta in linea retta su una corda lunga esattamente *n* segmenti. Le formiche possono muoversi solo in orizzontale, in entrambi i versi, ma non possono passare una sopra l'altra. Le formiche una volta decisa una direzione non la cambiano più fino a che non si scontrano con un'altra formica che andava in direzione opposta. Le formiche si muovono tutte insieme a step regolari, di un segmento alla volta nelle rispettive direzioni. Quando due formiche si scontrano cambiano direzione e tornano al segmento che occupavano (ma questa volta andando in direzione opposta). Quando una formica fa un passo oltre il primo o l'ultimo dei segmenti cade dalla corda.

Inizialmente ogni formica occupa un segmento distinto della corda, ma con una direzione iniziale a noi sconosciuta. Individuare il numero di step necessari affinché al caso pessimo tutte le formiche cadano dalla corda.